# **МИНИСТЕРСТВО ОБРАЗОВАНИЯ И НАУКИ РОССИЙСКОЙ ФЕДЕРАЦИИ**

Федеральное государственное бюджетное образовательное учреждение высшего профессионального образования

«ТОМСКИЙ ГОСУДАРСТВЕННЫЙ УНИВЕРСИТЕТ СИСТЕМ УПРАВЛЕНИЯ И РАДИОЭЛЕКТРОНИКИ» (ТУСУР)

Кафедра промышленной электроники (ПрЭ)

**Лебедев Ю.М.**

# **ТЕОРИЯ АВТОМАТИЧЕСКОГО УПРАВЛЕНИЯ**

Учебное методическое пособие для студентов заочного факультета направления 11.03.04

# **СОДЕРЖАНИЕ**

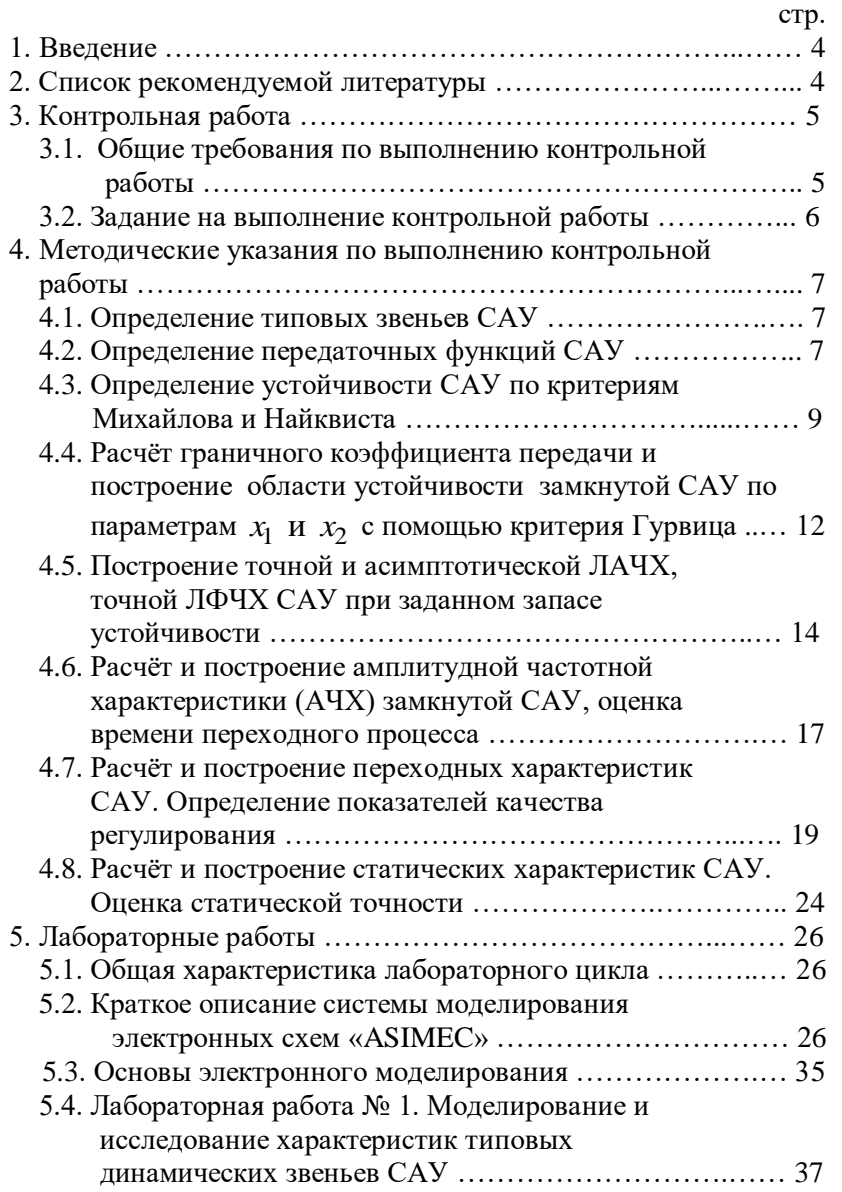

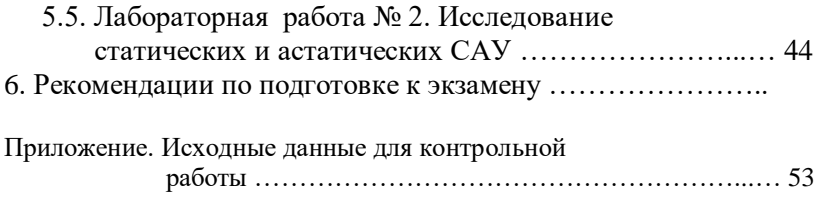

# **1. ВВЕДЕНИЕ**

Теория автоматического управления (ТАУ) является одной из наиболее важных общетехнических дисциплин, и ее изучение опирается на ряд фундаментальных общеобразовательных и общетехнических лисциплин - высшей математики, информатики, основ теории цепей и так далее. Без знания этих наук будет весьма сложно освоить курс ТАУ.

Основная задача настоящих методических указаний - на конкретных примерах и задачах научить студента практическому применению приемов и методов, применяемых при анализе и синтезе систем автоматического управления (САУ). Приобретение этих навыков необходимо при использовании полученных знаний при изучении ряда специальных лисциплин, таких как «Электронные цепи и микросхемотехника», «Методы анализа и расчета электронных схем», «Преобразовательная техника» и так далее.

При изучении настоящих методических указаний необходимо изучить и проработать конспект лекций по ТАУ, а также (по возможности) и предлагаемые ниже литературные источники.

# 2. СПИСОК РЕКОМЕНДУЕМОЙ ЛИТЕРАТУРЫ

1. Коновалов Б.И, Лебедев Ю.М. Теория автоматического управления: Учебное пособие с грифом УМО. 3-е изд., доп. и перераб. – СПб. 2010. – 205 с. – ISBN 978-5-8114-1034-7. – Электронный ресурс http://e.lanbook.com/reader/book/538#1, доступ свободный].

2. Бессекерский В. А. и др. Сборник задач по теории автоматического регулирования и управления. - М: Наука, 1978 - 512  $\mathbf{c}$ .

3. Макаров И.М., Менский Б.М. Линейные автоматические системы (элементы теории, методы расчета и справочный материал). – Изд. 2-е, дол. и перераб. – М.: Машиностроение, 1982. – 504 c.

4. Попов Е.П. Теория линейных систем автоматического регулирования и управления. - М.: Наука, 1989. - 304 с.

5. Математические основы теории автоматического регулирования./ Под ред. проф. Чемоданова Б.К. / Том 1, Том 2. - М: Высшая школа, 1977.

6. Теория автоматического управления. Ч.1. Теория линейных систем автоматического управления/ Н.А. Бабаков и др.; Под ред. А.А. Воронова. - М.: Высшая школа, 1986. - 367 с.

7. Юревич Е.И. Теория автоматического управления. - М.: Энергия, 1975. – 416 с.

# 3. КОНТРОЛЬНАЯ РАБОТА

# 3.1. Общие требования по выполнению контрольной работы

Учебный план предусматривает выполнение одной контрольной работы. Для её выполнения всем студентам выдается одинаковая структурная схема САУ, приведенная на рис. 3.1. Здесь g и  $f$  - задающее и возмущающее воздействия соответственно, а *у* - выходная величина. Передаточные функции звеньев  $W_1(p)$  -  $W_5(p)$  и другие параметры САУ выдаются студентам в индивидуальном порядке и приведены в таблице П1 припожения 1.

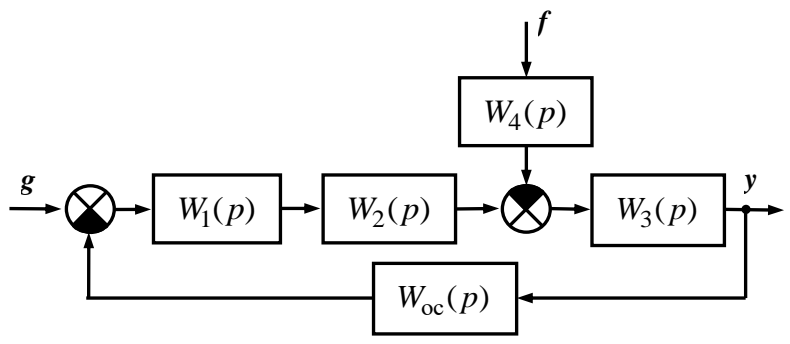

Рис. 3.1. Структурная схема заданной САУ

## 3.2 Залание на выполнение контрольной работы

3.2.1 Указать, из каких типовых звеньев состоит САУ.

3.2.2 Определить передаточные функции разомкнутой и замкнутой САУ.

3.2.3 По критерию устойчивости Михайлова (для нечётных вариантов задания) и Найквиста (для чётных вариантов задания) определить устойчивость замкнутой САУ.

3.2.4 Пользуясь критерием устойчивости Гурвица, построить область устойчивости замкнутой САУ по параметрам  $x_1$  и  $x_2$ . Сравнить результаты расчета с результатом, полученным в п. 3.2.3.

3.2.5 Задавая запас устойчивости по амплитуде  $\Delta G = 10$ дБ, рассчитать значение коэффициента передачи звена, соответствующего варьируемому параметру  $x_2$ , и построить для разомкнутой цепи САУ асимптотическую ЛАЧХ и точную ЛФЧХ. Определить запас устойчивости по фазе.

3.2.6 Для замкнутой САУ рассчитать и построить амплитудную частотную характеристику, определить по ней частоту и период собственных колебаний переходных характеристик, показатель колебательности и оценить время переходного процесса по задающему воздействию.

3.2.7 Рассчитать и построить переходные характеристики по задающему и возмущающему воздействиям, определить показатели качества регулирования (перерегулирование, время переходного процесса, период собственных колебаний) и сравнить их с результатами выполнения п. 3.2.6.

3.2.8 Для замкнутой САУ, имеющей запас устойчивости

 $\Delta G = 10$  дБ, построить регулировочную  $y = F(g) \Big|_{f=0}$  и внеш-

нюю  $y = F(f)$ <sub>g=const</sub> статические характеристики.

Выполнение всех необходимых расчетов проводится с использованием системы MathCAD.

# 4. МЕТОЛИЧЕСКИЕ УКАЗАНИЯ ПО ВЫПОЛНЕНИЮ КОНТРОЛЬНОЙ РАБОТЫ

Рассмотрим выполнение контрольной работы на конкретном примере. Пусть для САУ, структурная схема которой приведена на рис. 3.1, заданы следующие передаточные функции:

$$
W_1(p) = \frac{k_1(\tau_1 p + 1)}{T_1 p + 1}; \ W_2(p) = \frac{k_2}{T_2 p + 1}; \ W_3(p) = \frac{k_3(\tau_3 p + 1)}{p};
$$
  
\n
$$
W_4(p) = k_4; \ W_{oc}(p) = k_{oc}.
$$
  
\n
$$
k_1 = 10, \ k_2 = 2, \ k_3 = 5 \text{ c}^{-1}, \ k_4 = 4, \ k_{oc} = 0.5,
$$
  
\n
$$
T_1 = 0.35 \text{ c}, \ T_2 = 0.1 \text{ c}, \ \tau_1 = 0.05 \text{ c}, \ \tau_3 = 0.01 \text{ c}.
$$
  
\nBappupyemble napamerpbl:  $x_1 = T_1; \ x_2 = k_1.$ 

Максимальные значения залающего е и возмушающего  $f$  воздействий равны  $g_m = 10$ ,  $f_m = 20$ .

## 4.1. Определение типовых звеньев САУ

Заданная САУ содержит следующие типовые звенья:  $W_1(p) = \frac{k_1(\tau_1 p + 1)}{T p + 1}$  – инерционное форсирующее звено;  $W_2(p) = \frac{k_2}{T_2(p+1)}$  – инерционное звено;  $\sqrt{1 - \left(1 + \frac{1}{2}\right)}$ 

$$
W_3(p) = \frac{\kappa_3(\tau_3 p + 1)}{p}
$$
 a – изодромное звено;

 $W_4(p) = k_4$  и  $W_{\infty}(p) = k_{\infty}$  -пропорциональные (безынерционные) звенья.

# 4.2. Определение передаточных функций САУ

В соответствии с определениями для передаточных функций САУ, приведенных в  $[1 - 4, 6, 7]$ , выведем следующие передаточные функции:

- передаточная функция разомкнутой системы по задающему воздействию:

$$
W_{pg}(p) = W_1(p) \cdot W_2(p) \cdot W_3(p) = \frac{k_1 k_2 k_3 \cdot (\tau_1 p + 1)(\tau_3 p + 1)}{p(T_1 p + 1)(T_2 p + 1)},
$$

- передаточная функция разомкнутой системы по возмущающему воздействию:

$$
W_{\rm pf}(p) = W_3(p) \cdot W_4(p) = \frac{k_3 k_4 (\tau_3 p + 1)}{p};
$$

- передаточная функция разомкнутой цепи системы:  
\n
$$
W_{\text{pu}}(p) = W_{\text{pg}}(p) \cdot W_{\text{oc}}(p) = \frac{k_1 k_2 k_3 k_{\text{oc}} \cdot (\tau_1 p + 1)(\tau_3 p + 1)}{p(T_1 p + 1)(T_2 p + 1)} = \frac{K_{\text{p}} \cdot (\tau_1 p + 1)(\tau_3 p + 1)}{p(T_1 p + 1)(T_2 p + 1)},
$$
\n(4.1)

где  $K_p = k_1 k_2 k_3 k_{o}$  – коэффициент передачи разомкнутой цепи САУ;

- передаточная функция замкнутой системы по задающему воздействию:  $\frac{1}{(\tau_3 p + 1)}$ *k*<sub>1</sub> $k_2 k_3 (\tau_1 p + 1) (\tau_3 p)$  $(\tau_1 p+1)(\tau_3 p+1)$  $+1)(\tau_3 p + 1)$ 

$$
W_{sg}(p) = \frac{W_{pg}(p)}{1 + W_{pu}(p)} = \frac{\frac{k_1 k_2 k_3 (\tau_1 p + 1)(\tau_3 p + 1)}{p(T_1 p + 1)(T_2 p + 1)}}{1 + \frac{k_1 k_2 k_3 k_{oc} (\tau_1 p + 1)(\tau_3 p + 1)}{p(T_1 p + 1)(T_2 p + 1)}} = \frac{\frac{K_p}{k_{oc}} (\tau_1 p + 1)(\tau_3 p + 1)}{p(T_1 p + 1)(\tau_3 p + 1)};
$$
\n(4.2)

- передаточная функция замкнутой системы по возмущающему воздействию:

$$
W_{\text{sf}}(p) = \frac{W_{\text{pf}}(p)}{1 + W_{\text{pu}}(p)} = \frac{\frac{k_3 k_4 (\tau_3 p + 1)}{p}}{1 + \frac{k_1 k_2 k_3 k_{\text{oc}} (\tau_1 p + 1)(\tau_3 p + 1)}{\rho(T_1 p + 1)(T_2 p + 1)}} = \frac{k_3 k_4 (T_1 p + 1)(T_2 p + 1)(\tau_3 p + 1)}{p(T_1 p + 1)(T_2 p + 1) + K_p(\tau_1 p + 1)(\tau_3 p + 1)}.
$$
\n(4.3)

Знаменатель передаточных функций замкнутой системы является ее характеристическим полиномом, который в нашем случае будет иметь вид:

$$
A(p) = p(T_1p + 1)(T_2p + 1) + K_p(\tau_1p + 1)(\tau_3p + 1) =
$$
  
=  $a_3p^3 + a_2p^2 + a_1p + a_0,$  (4.4)

причем коэффициенты этого полинома будут равны:  $a_0 = K_n$ ;  $a_1 = 1 + K_n(\tau_1 + \tau_2)$ ;  $a_2 = T_1 + T_2 + K_n \tau_1 \tau_2$ ;  $a_3 = T_1 T_2$ , где  $K_p = k_1 k_2 k_3 k_{oc} = 50 \text{ c}^{-1}$ .

# 4.3. Определение устойчивости САУ по критериям Михайлова и Найквиста

Для исследования устойчивости по критерию Михайлова по характеристическому полиному (4.4) при  $p = j\omega$  на комплексной плоскости строится кривая  $A(j\omega)$  (годограф Михайлова).

Ниже приведён фрагмент расчётного файла в среде MathCAD. Т.к. годограф Михайлова при ω → ∞ последовательно походит три квадранта комплексной плоскости, то САУ устойчива.

Исходные данные

 $k3 = 5$  c  $k4 = 4$   $k0c = 0.5$  $k1 = 10$   $k2 = 2$  $T1 = 0.35$  c  $T2 = 0.1$  c  $\tau1 = 0.05$  c  $\tau3 = 0.01$  c Варьируемые параметры:  $x1 = T1$   $x2 = k1$ Внешние воздейс твия  $g_i = 10$  $\mathrm{fm} \approx 20$ 

# Анализ устойчивости по критерию Михайлова

Коэффициент передачи разомкнутой цепи САУ (c<sup>-1</sup>)  $Kp = k1 \cdot k2 \cdot k3 \cdot koc$   $Kp = 50$ 

Характеристический полином САУ и его коэффициенты

$$
\text{A}(p) \coloneqq p \cdot (T1 \cdot p + 1) \cdot (T2 \cdot p + 1) + \text{Kp} \cdot [(\tau1 \cdot p + 1) \cdot (\tau3 \cdot p + 1)]
$$
\n
$$
\text{a0} \coloneqq \text{Kp} \qquad \text{a1} \coloneqq 1 + (\tau1 + \tau3) \cdot \text{Kp} \qquad \text{a2} \coloneqq T1 + T2 + \text{Kp} \cdot \tau1 \cdot \tau3
$$
\n
$$
\text{a3} \coloneqq T1 \cdot T2
$$

Годограф Михайлова (шаг расчёта и его окончание подбираются экспериментально)

 $\omega = 0.01...12$ 

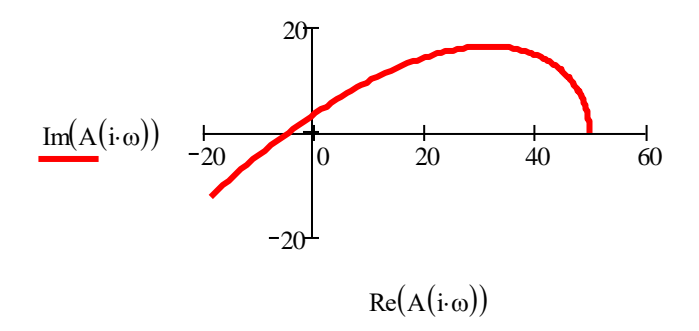

При анализе устойчивости САУ по критерию Найквиста в передаточной функции разомкнутой цепи (4.1) при  $p = i\omega$  путём изменения частоты от 0 или 1 (если в этой передаточной функции присутствует интегрирующее звено) до какого-либо большого числа (подбирается экспериментально) строится амплитудно-фазовая частотная характеристика (Годограф Найквиста). Ниже этот годограф построен в полярной системе координат (Polar Plot), при этом по вертикали откладывается модуль частотной передаточной функции разомкнутой цепи, а по горизонтальной оси - её аргумент. Верхний предел изменения по вертикали ограничен цифрой 1,5, а маркером показана окружность единичного радиуса. Поскольку годограф Найквиста не охватывает точку с координатами  $[-1; j0]$ , то система устойчи- $BA$ 

#### Анализ устойчивости по критерию Найквиста

Передаточная функция разомкнутой цепи САУ

$$
Wpc(p) \coloneqq \frac{Kp \cdot (\tau 1 \cdot p + 1) \cdot (\tau 3 \cdot p + 1)}{p \cdot (T1 \cdot p + 1) \cdot (T2 \cdot p + 1)}
$$

Голограф Найквиста

 $\omega = 1...50$ 

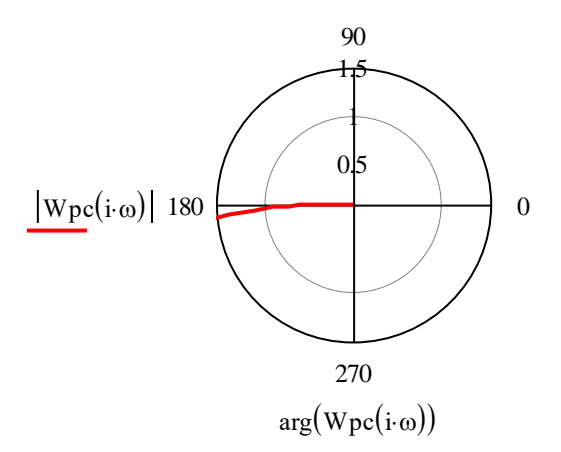

# 4.4. Расчёт граничного коэффициента передачи и построение области устойчивости замкнутой САУ по параметрам  $x_1$  и  $x_2$  с помощью критерия Гурвица

Согласно критерию Гурвица, для системы третьего порядка на границе устойчивости должно выполняться условие:

$$
a_1 a_2 - a_0 a_3 = 0,\t\t(4.5)
$$

где  $a_0, a_1, \ldots a_n$  – коэффициенты характеристического полинома  $A(p)$ .

Введём ещё один варьируемый параметр  $x_3 = K_{\text{min}}$ , тогда для параметра  $x_2 = k_{1,rp} = \frac{x_3}{k_2 k_3 k_4}$ , а коэффициенты характеристического полинома и условие (4.5) при  $x_3 = K_{p,rp}$ ,  $x_1 = T_1$  при-МУТ ВИЛ:

$$
a_0(x_3) = x_3; \ \ a_1(x_3) = 1 + x_3(\tau_1 + \tau_3); \ \ a_2(x_1, x_3) = x_1 + T_2 + x_3 \tau_1 \tau_3;
$$

$$
a_3(x_1) = x_1 T_2,
$$

$$
a_1(x_3) a_2(x_1, x_3) - a_0(x_3) a_3(x_1) = 0,
$$

или

$$
\[1 + x_3(\tau_1 + \tau_3)\](x_1 + T_2 + x_3\tau_1\tau_3) - x_3x_1T_2 = 0.\tag{4.6}
$$

Разрешая (4.6) относительно параметра  $x_3$ , получим следующее квадратное уравнение:

 $(\tau_1 + \tau_3)\tau_1\tau_3x_3^2 + [\tau_1\tau_3 + (\tau_1 + \tau_3)(x_1 + T_2) - x_1T_2]x_3 + x_1 + T_2 = 0$ , (4.7) решение которого имеет вид:

$$
x_3(x_1) = \frac{-b_1(x1) \pm \sqrt{b_1(x1)^2 - 4b_0(x1)b_2}}{2b_2},
$$
\n(4.8)

где

$$
b_0(x_1) = x_1 + T_2, \ \ b_1(x_1) = \tau_1 \tau_3 + (\tau_1 + \tau_3)(x_1 + T_2) - x_1 T_2, \ \ b_2 = (\tau_1 + \tau_3)\tau_1 \tau_3.
$$

Ниже приведён фрагмент расчётного файла в среде MathCAD, в котором реализованы решения уравнений (4.5) -(4.7) через (4.8). Получены два положительных граничных коэффициента передачи. Это означает, что в области, расположенной ниже синей границы устойчивости (см. рис. 4.1), система абсолютно устойчива, а выше красной кривой она устойчива условно. В области внутри этих кривых она неустойчива.

# Расчёт граничного коэффициента передачи и построение области устойчивости в плоскости варьируемых параметров  $x1=T1$  и  $x2=k1$

 $b2 = (\tau1 + \tau3) \cdot \tau1 \cdot \tau3$   $b1(x1) = \tau1 \cdot \tau3 + (\tau1 + \tau3) \cdot (x1 + T2) - x1 \cdot T2$  $b0(x1) = x1 + T2$ 

$$
x31(x1) := \frac{1}{2 \cdot b2} \cdot \left(-b1(x1) + \sqrt{b1(x1)^2 - 4 \cdot b2 \cdot b0(x1)}\right)
$$

$$
x32(x1) \coloneqq \frac{1}{2 \cdot b2} \cdot \left( -b1(x1) - \sqrt{b1(x1)^2 - 4 \cdot b2 \cdot b0(x1)} \right)
$$

Граничные коэффициенты передачи САУ

Kgr1 := 
$$
x31(T1)
$$
 Kgr1 = 150  $c^{-1}$   
Kgr2 =  $x32(T1)$  Kgr2 = 100  $c^{-1}$ 

Расчёт варьируемого параметра х1

$$
x21(x1) := \frac{x31(x1)}{k2 \cdot k3 \cdot koc} \qquad x22(x1) := \frac{x32(x1)}{k2 \cdot k3 \cdot koc}
$$
  
klgr1 := x21(T1) klgr1 = 30 klgr2 = x22(T1) klgr2 = 20  
Построение границ устойчивости CAY

 $x1 = 0.3, 0.301...0.5$ 

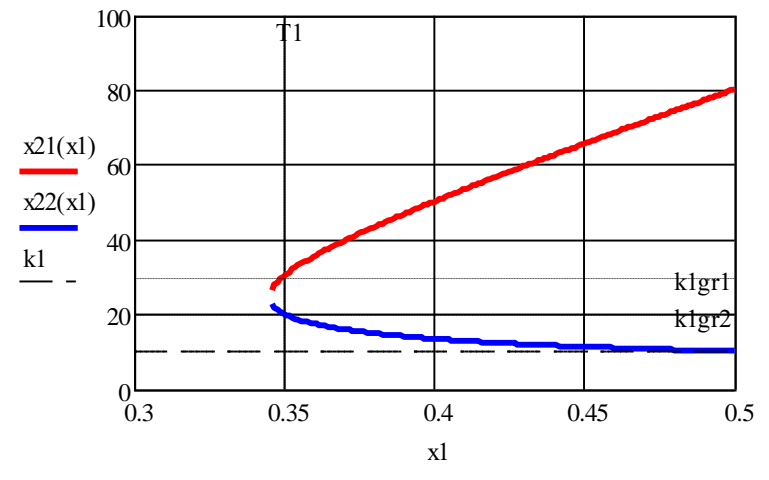

Рис. 4.1. Границы устойчивости САУ

# 4.5. Построение точной и асимптотической ЛАЧХ, точной ЛФЧХ САУ при заданном запасе устойчивости

Дальнейший расчёт характеристик САУ будем проводить для области её абсолютной устойчивости, т.е. при  $K < K_{\text{max}}$ , тогда

Задание граничного коэффициента передачи САУ, расчёт нового значения Кр и уточнение коэффициента передачи k1

Kgr = Kgr2 Kgr = 100 c<sup>-1</sup> 
$$
\Delta G = 10 \ \mu\text{B}
$$
  
\n
$$
\underline{Kp} = \frac{\underline{Kgr}}{\frac{\Delta G}{10}}
$$
 Kp = 31.623 c<sup>-1</sup> 
$$
\underline{Kl} = \frac{\underline{Kp}}{\underline{k2 \cdot k3 \cdot koc}}
$$
 k1 = 6.325

Логарифмические частотные характеристики строятся по передаточной функции разомкнутой цепи для нового значения  $K_a$ и замене оператора Лапласа р на переменную  $j\omega$ . При этом точная ЛАЧХ вычисляется как  $G(\omega) = 20\lg\left(\left|W_{\text{out}}(j\omega)\right|\right)$ , асимптотическая ЛАЧХ  $G_a(\omega)$  представляет собой сумму асимптотических ЛАЧХ звеньев САУ (для этого в среде MathCAD применяется условный оператор if). ЛФЧХ  $F(\omega)$  рассчитывается как сумма аргументов (функция arg), причём значения каждого из аргументов должно находиться внутри области  $[-\pi; \pi]$ . Если значение хотя бы одного из аргументов будет меньше  $-\pi$ . то фаза претерпит скачок до уровня  $+\pi$ , чего не может быть. Следует также учитывать, что фаза интегрирующего звена  $F_n(\omega) = -\frac{\pi}{2}$  при любом значении частоты. Запас устойчивости по фазе (в градусах) рассчитывается по формуле  $\Delta F = \left[ \pi + F(\omega_{cp}) \right] \cdot \frac{180}{\pi}$ , где частота среза  $\omega_{cp}$  находится с помощью функции Find.

Передаточная функция разомкнутой цепи  $Mpg(p) = \frac{Kp \cdot (\tau 1 \cdot p + 1) \cdot (\tau 3 \cdot p + 1)}{p \cdot (T1 \cdot p + 1) \cdot (T2 \cdot n + 1)}$ Точная ЛАЧХ САУ  $G(\omega) = 20 \log(|w_{pc}(i \cdot \omega)|)$ Построение асимптотической ЛАЧХ  $G0 = 20 \log(Kp)$  - ЛАЧХ пропорционального звена  $G1(\omega) = -20 \cdot \log(\omega)$  - ЛАЧХ интегрирующего звена G2( $\omega$ ) = if  $\left(\omega \leq \frac{1}{T1}, 0, -20 \cdot \log(\omega \cdot T1)\right)$  - ЛАЧХ 1-го<br>инерционного звена

$$
G3(\omega) = \text{if}\left(\omega \le \frac{1}{T2}, 0, -20 \cdot \log(\omega \cdot T2)\right) - JAYX 2\text{-ro}
$$
  
unepuouh 0038 eha

$$
G4(\omega) \coloneqq \text{if}\left(\omega \leq \frac{1}{\tau 1}, 0, 20 \cdot \log(\omega \cdot \tau 1)\right) \quad \text{- JIAYX 1-ro} \quad \text{oppenpyronqero звена}
$$

Асимптотическая ЛАЧХ САУ

$$
\mathrm{Ga}(\omega) \coloneqq \mathrm{G0} + \mathrm{G1}(\omega) + \mathrm{G2}(\omega) + \mathrm{G3}(\omega) + \mathrm{G4}(\omega) + \mathrm{G5}(\omega)
$$

ЛФЧХ

$$
\underline{F}_{\mathsf{NN}}(\omega) \coloneqq \arg \left[ \frac{(\tau \mathbf{1} \cdot \mathbf{i} \cdot \omega + 1) \cdot [\tau \mathbf{3} \cdot (\mathbf{i} \cdot \omega) + 1]}{[\tau \mathbf{1} \cdot (\mathbf{i} \cdot \omega) + 1] \cdot [\tau \mathbf{2} \cdot (\mathbf{i} \cdot \omega) + 1]} \right] - \frac{\pi}{2}
$$

Построение ЛАЧХ и ЛФЧХ САУ

 $\omega \approx 1..300$ 

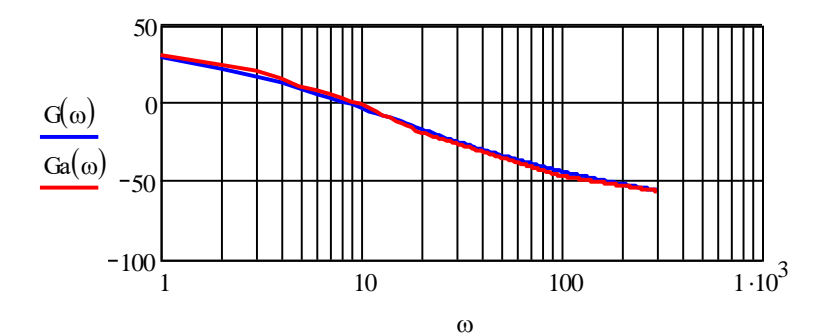

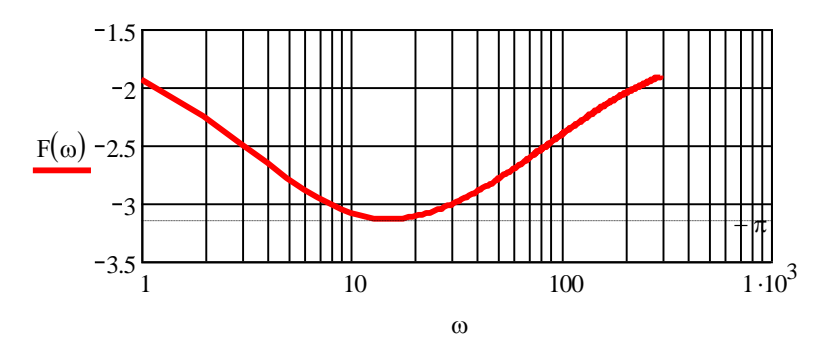

Частота среза (рад/с)

Given  $G(\omega) = 0$   $\omega cp = \text{Find}(\omega)$   $\omega cp = 8.44$  $\omega \coloneqq 8$ Запас устойчивости по фазе (градусов)

$$
\Delta F := (\pi + F(\omega c p)). \frac{180}{\pi} \qquad \Delta F = 6.241
$$

Полученное значение запаса устойчивости по фазе небольшое по величине, поэтому следует ожидать длительных переходных процессов со значительным перерегулированием.

# 4.6. Расчёт и построение амплитудной частотной характеристики (АЧХ) замкнутой САУ, оценка времени переходного процесса

Для расчёта и построения АЧХ замкнутой САУ используется её передаточная функция по задающему воздействию (4.2) и при  $p = j\omega$  берётся модуль от неё. Как правило, АЧХ имеет ярко выраженный максимум и частота, соответствующая этому максимуму, является частотой собственных колебаний  $\omega$  переходных характеристик САУ. Зная эту частоту, значение которой может быть найдено с помощью функции Find при решении уравнения  $\frac{d}{d\omega}A(\omega)=0$ , и период собственных колебаний  $T_{\hat{e}}$ можно рассчитать показатель колебательности  $M$ , он примерно

равен количеству колебаний переходной характеристики за время переходного процесса и оценить ожидаемое время переходного процесса как  $M \cdot T$ .

Следует отметить, что при использовании функции Find для задания начального приближения удобно использовать инструмент Zoom, имеющийся в контекстном графическом меню. После его активации на графике выделяется нужная область и определяется нужное приближение.

Передаточная функция замкнутой САУ по задающему возлействию

$$
Wzg(p) \coloneqq \frac{\frac{Kp}{koc} \cdot (\tau1 \cdot p + 1) \cdot (\tau3 \cdot p + 1)}{p \cdot (T1 \cdot p + 1) \cdot (T2 \cdot p + 1) + Kp \cdot (\tau1 \cdot p + 1) \cdot (\tau3 \cdot p + 1)}
$$

Амлитудная частотная характеристика (АЧХ) замкнутой  $CAV$ 

- $A(\omega) = |Wzg(i \cdot \omega)|$
- **AUX CAY**

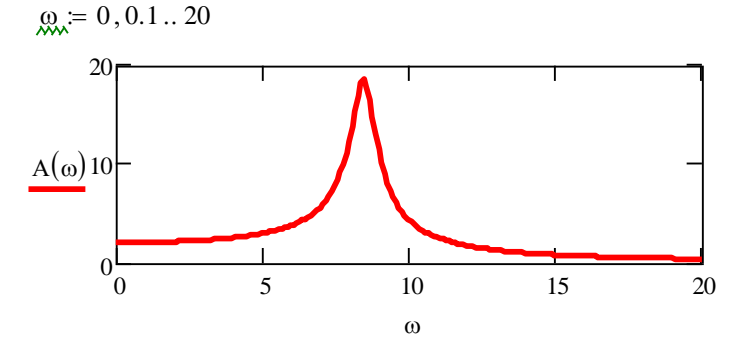

Частота (рад/с) и собственных колебаний переходных характеристик САУ

 $\omega = 8.5$  Given  $\frac{d}{d\omega}A(\omega) = 0$   $\omega k = \text{Find}(\omega)$   $\omega k = 8.486$ 

Период (с) собственных колебаний переходных характеристик САУ

$$
Tk = \frac{2 \cdot \pi}{\omega k} \qquad Tk = 0.74
$$

Показатель колебательности и ожидаемое время переходного процесса (с) по задающему воздействию

$$
M = \frac{A(\omega k)}{A(0)} \qquad M = 9.239 \qquad \text{tppz} = M \cdot Tk \qquad \text{tppz} = 6.841
$$

# 4.7. Расчёт и построение переходных характеристик САУ. Определение показателей качества регулирования

Для расчёта и построения переходных характеристик САУ необходимо осуществить обратное преобразование Лапласа для изображения выходной величины, которое, согласно уравнению динамики, будет иметь вид

$$
Y(p) = \frac{g_m}{p} W_{sg}(p) - \frac{f_m}{p} W_{sg}(p) = g_m \frac{B(p)}{pA(p)} - f_m \frac{C(p)}{pA(p)},
$$

где  $B(p)$ ,  $C(p)$  а – числители передаточных функций замкнутой САУ по задающему и возмущающему воздействиям (см. формулы (4.2), (4.3)).

Поскольку полюсы передаточных функций, как правило, простые, то наиболее удобно обратное преобразование осуществлять посредством применения теорем разложения. Так для п простых полюсов и одного нулевого полюса применительно к передаточной функции по задающему воздействию теорема разложения выглялит так:

$$
y(t) = g_m \frac{B(0)}{A(0)} + g_m \sum_{k=1}^n \frac{B(p_k) \exp(p_k t)}{p_k A'(p_k)},
$$
(4.9)

где

 $B(p_k)$ ,  $A'(p_k)$  – числитель и производная от характеристического полинома, вычисленные при *k*-ом простом полюсе;

 $n -$ общее количество простых полюсов (порядок системы).

Применительно к среде MathCAD использование формулы (4.9) имеет свою специфику. Во-первых, полюсы перебираются от 0 до  $n-1$ , во-вторых, в связи со спецификой работы графического процессора MathCAD, от второго слагаемого в (4.9) нужно учитывать только вещественную часть, т.е. использовать функцию **Re.** 

Ниже привелён фрагмент файла, в котором рассчитаны и построены переходные характеристики САУ, а также определены основные показатели качества регулирования (перерегулирование и время переходного процесса) для каждого из воздействий. Для вычисления простых полюсов передаточных функций (корней уравнения  $A(p) = 0$ ) применена функция **poly** $roots(a)$ , где  $a$  - вектор коэффициентов характеристического полинома. Для определения начальных приближений при использовании функции Find также, как разделе 4.6, использован инструмент Zoom.

Характеристический полином САУ, производная от него, вектор коэффициентов полинома

$$
\begin{aligned} \n\mathbf{A}(\mathbf{p}) &= \mathbf{p} \cdot (\mathbf{T} \mathbf{1} \cdot \mathbf{p} + 1) \cdot (\mathbf{T} \mathbf{2} \cdot \mathbf{p} + 1) + \mathbf{K} \mathbf{p} \cdot \left[ (\tau \mathbf{1} \cdot \mathbf{p} + 1) \cdot (\tau \mathbf{3} \cdot \mathbf{p} + 1) \right] \\ \n\mathbf{D}(\mathbf{p}) &= \frac{\mathbf{d}}{\mathbf{dp}} \mathbf{A}(\mathbf{p}) \\ \n\mathbf{a} &= \begin{bmatrix} \mathbf{K} \mathbf{p} \\ (\tau \mathbf{1} + \tau \mathbf{3}) \cdot \mathbf{K} \mathbf{p} + 1 \\ \mathbf{T} \mathbf{1} + \mathbf{T} \mathbf{2} + \mathbf{K} \mathbf{p} \cdot \tau \mathbf{1} \cdot \tau \mathbf{3} \end{bmatrix} \n\end{aligned}
$$

 $T1. T2$ 

Вектор корней характеристического уравнения

p = polyroots(a) 
$$
p = \begin{pmatrix} -12.478 \\ -0.416 - 8.499i \\ -0.416 + 8.499i \end{pmatrix}
$$

Числители передаточных функций САУ по задающему и возмущающему воздействиям

B(p) = 
$$
\frac{\text{Kp}}{\text{koc}} \cdot (\tau 1 \cdot p + 1) \cdot (\tau 3 \cdot p + 1)
$$
  
\n $\text{C}(p) = \text{k3-k4} \cdot (T1 \cdot p + 1) \cdot (T2 \cdot p + 1) \cdot (\tau 3 \cdot p + 1)$ 

Установившееся значение выходной величины при  $f = 0$ 

$$
yg0 := gm \cdot \frac{B(0)}{A(0)} \qquad \qquad yg0 = 20
$$

Переходная функция САУ по задающему воздей ствию

$$
yg(t) \coloneqq yg0 + gm \cdot Re \left[ \sum_{k=0}^{2} \left( \frac{B(p_k) \cdot exp(p_k \cdot t)}{p_k \cdot D(p_k)} \right) \right]
$$

Переходная характеристика САУ по задающему воздействию

$$
t\coloneqq 0, 0.001\,..\,8
$$

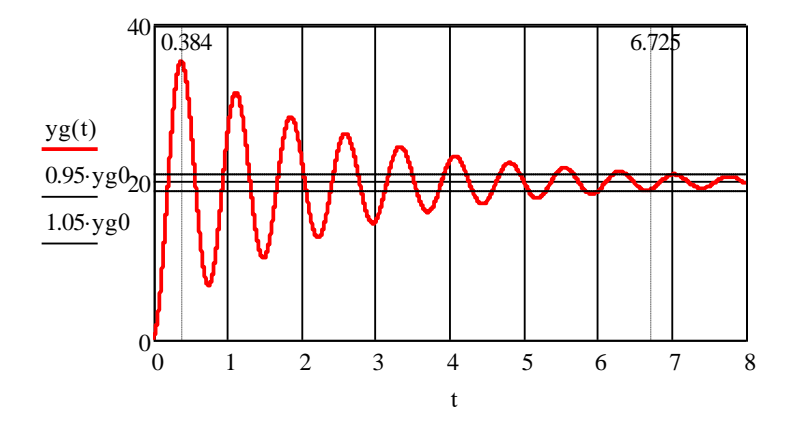

# Показатели качества регулирования по задающему возлействию

Время, соответствующее первому и второму максимумам переходной характеристики (с)

t := 0.5 Given  $\frac{d}{dt}yg(t) = 0$  tml := Find(t) tml = 0.384

 $t = 1.2$  Given  $\frac{d}{dt}yg(t) = 0$  tm2 = Find(t) tm2 = 1.123

Период (с) и частота (рад/с) собственных колебаний переходной характеристики

Tk = tm2 - tm1 Tk = 0.739  $\omega_{\text{max}} = \frac{2 \cdot \pi}{T k}$   $\omega_{\text{k}} = 8.502$ 

Перегулирование по задающему воздействию (%)

$$
\sigma z \coloneqq \frac{yg(tm1) - yg0}{yg0} \cdot 100 \qquad \sigma z = 76.829
$$

Время переходного процесса по задающему воздействию (с)

$$
t_{\text{av}} = 6.8 \quad \text{Given} \quad \text{yg(t)} = 0.95 \cdot \text{yg0} \quad \text{tppz} = \text{Find(t)} \quad \text{tppz} = 6.725
$$

Момент полачи возмущающего возлействия (с)

 $t0 = 0.1$ 

Устновишееся значение выходной водичины после подачи возмущающего воздействия

$$
yf0 := yg0 - fm \cdot \frac{C(0)}{A(0)}
$$
  $yf0 = 7.351$ 

Переходная функция САУ по возмущающему воздействию

$$
yf(t) \coloneqq \mathrm{if}\left[t \leq t0, yg0, yf0 - \mathrm{fm} \cdot \mathrm{Re}\left[\sum_{k=0}^{2} \left[\frac{C(p_k) \cdot \exp[p_k \cdot (t - t0)]}{p_k \cdot D(p_k)}\right]\right]\right]
$$

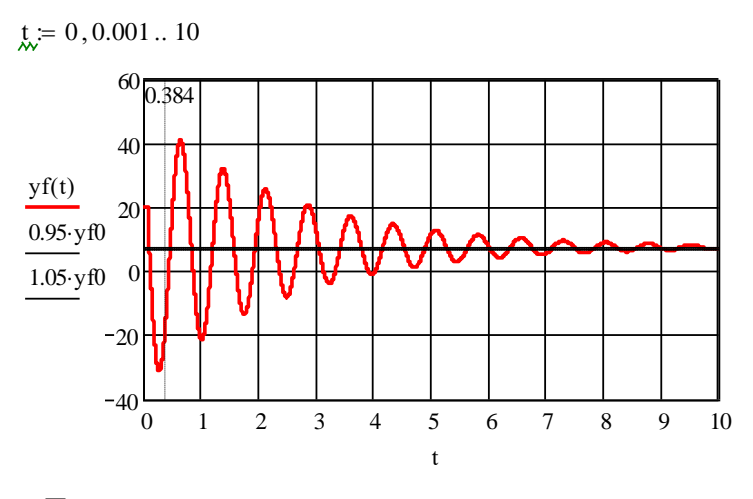

Показатели качества регулирования по возмущающему воздействию

Время, соответствующее первому максимуму переходной характеристики (c)

 $t \approx 0.2$ t  $\frac{d}{dx} yf(t)$ d 0  $\text{tm} \coloneqq \text{Find}(t) \quad \text{tm} = 0.296$ 

Перегулирование по возмущающему воздействию (%)

$$
g_{xx} = \frac{yf0 - yf(tm)}{yf0} \cdot 100 \qquad \sigma z = 528.153
$$

Участок переходной характеристики САУ по возмущающему воздействию при больших значениях t<br>  $t = 10, 10.001...$  14

$$
t = 10, 10.001 \dots 14
$$

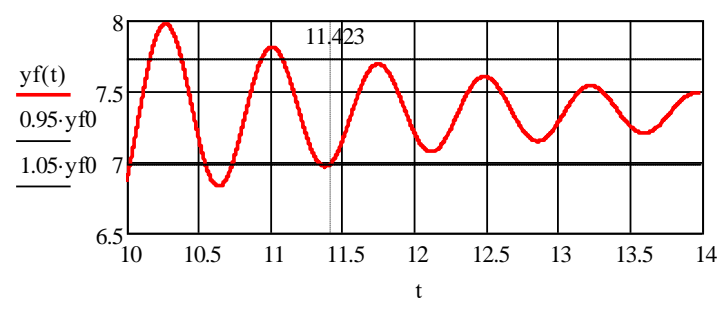

Время переходного процесса по возмущающему воздействию (с)

 $t = 11.4$  Given  $vf(t) = 0.95 \cdot yf0$  tpp = Find(t) tpp = 11.423  $tppv := tp - t0$   $tppv = 11.323$ 

# 4.8. Расчёт и построение статических характеристик САУ. Оценка статической точности

Статические характеристики САУ рассчитываются путём замены в передаточных функциях замкнутой системы (4.2), (4.3) путём замены в них оператора Лапласа  $p$  на 0. Для этого также можно воспользоваться результатами, полученными в разделе  $4.7.$ 

Расчёт показал, что заданная система характеризуется крайне низкой точностью (много более 5 %). Это связано, с одной стороны большими значениями коэффициентов передачи  $k_1, k_4,$  а с другой – достаточно большой величиной возмущающего воздействия  $f_m$ .

Расчёт и построение статических характеристик САУ. Регулировочная статическая характеристика

$$
y(g) \coloneqq g \cdot \frac{B(0)}{A(0)}
$$

 $g = 0, 0.1...15$ 

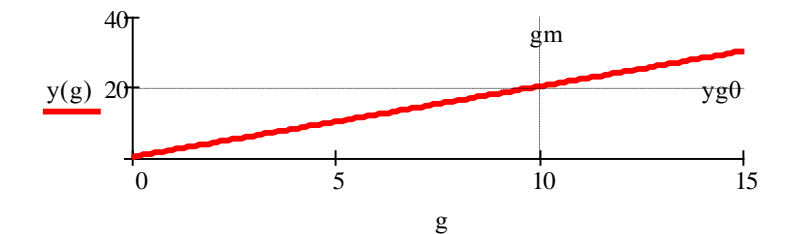

Внешняя статическая характеристика

$$
\chi(f) \coloneqq \mathrm{yg} 0 - f \cdot \frac{C(0)}{A(0)}
$$

$$
f\coloneqq 0\ldots 25
$$

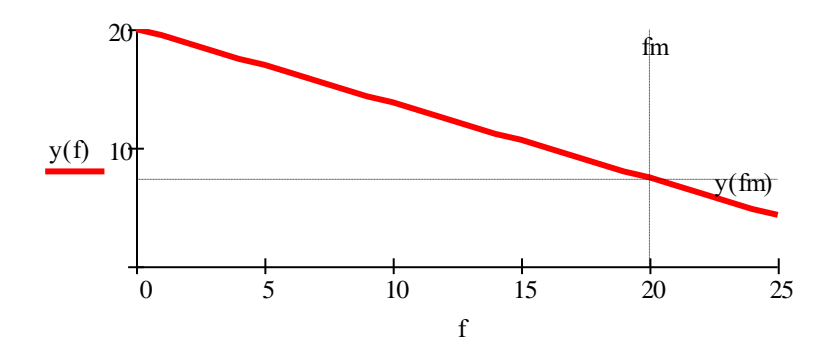

Оценка статической точности Статическая ошибка  $\Delta y = yg0 - y(fm)$   $\Delta y = 12.649$ Статизм внешней статической характеристики (%)

$$
S_{\text{av}} = \frac{\Delta y}{yg0} \cdot 100 \qquad S = 63.246
$$

Примечание. При работе в среде MathCAD не рекомендуется использовать кириллицу, а также индексы или их имитацию в наименовании скалярных переменных. Индексы используются только в элементах массивов.

# 5. ЛАБОРАТОРНЫЕ РАБОТЫ

# 5.1. Общая характеристика лабораторного цикла

В соответствии с программой обучения по курсу «Теория автоматического управления» для студентов заочной формы обучения лабораторный цикл предусматривает выполнение двух лабораторных работ.

Целью лабораторного цикла является углубление знаний по различным разделам курса ТАУ, овладение практическими навыками исследования, обработки полученных результатов и формулирование выводов по результатам исследования.

Первая лабораторная работа посвящена исследованию характеристик типовых звеньев САУ, вторая - исследованию характеристик статических и астатических САУ.

Инструментальным средством для выполнения лабораторных работ является комплекс программ (пакет) **ASIMEC**.

# 5.2. Краткое описание системы моделирования электронных схем ASIMEC

#### 5.2.1. Назначение и состав системы ASIMEC

Программный пакет ASIMEC представляет собой систему автоматизированного моделирования электронных схем во временной и частотной областях.

Основное окно системы ASIMEC показано на рис. 5.1. Оно содержит наборное поле, на котором изображается схема моделируемого устройства, главное меню, которое позволяет организовывать, считывать и запоминать файлы, панель управления моделированием, панель управления параметрами среды, «ящики» с компонентами электронных схем и инспектор объектов. Краткие подсказки по элементам управления можно получить во всплывающих окнах, если на некоторое время поместить на них курсор мыши.

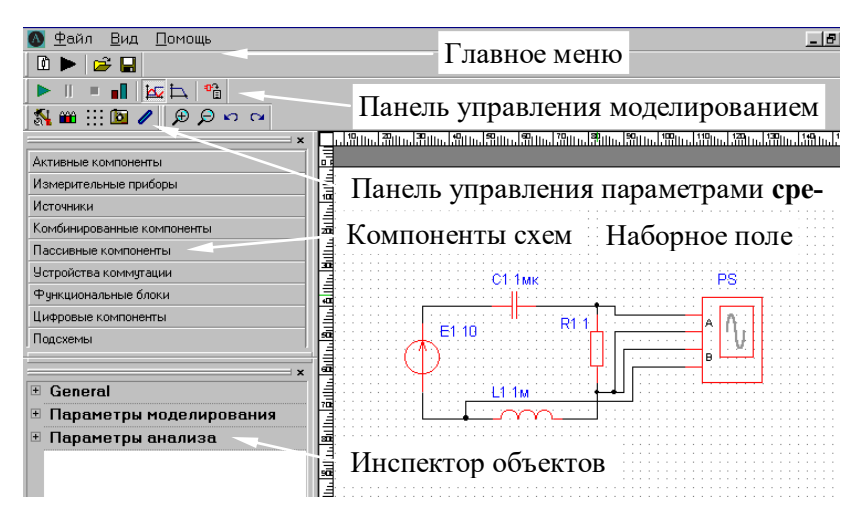

Рис. 5.1. Основное окно ASIMEC

На рис. 5.2 показана панель управления процессом моделирования. Сначала, путем нажатия соответствующей кнопки, выбирается вариант анализа (временной или частотный) и далее нажимается кнопка запуска моделирования. Процесс моделирования можно остановить (приостановить) путем нажатия соответствующей кнопки. При нажатии кнопки **Показать инструмент** появляется экран осциллографа и плоттера Боде (см. ниже). Задание параметров моделирования (метода интегрирования системы дифференциальных уравнений, шага интегрирования и т.д.) задается путем нажатия кнопки **Свойства схемы**  $\mathbf{N}$ .

В **Инспекторе объектов** отражаются параметры элементов моделей, параметры моделирования, анализа и т.д.

Более подробно с основными правилами моделирования, изображения схем, проведения измерений можно ознакомиться в п. главного меню **Помощь**.

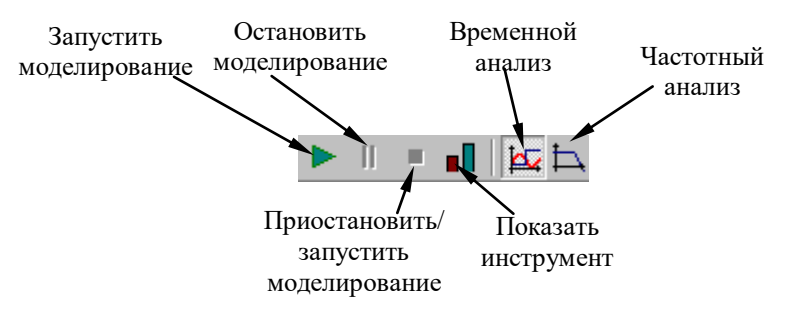

Рис. 5.2. Панель управления процессом моделирования в **ASIMEC** 

#### 5.2.2. Проведение измерений при временном анализе

Основным прибором, позволяющим проводить измерения во временной области, является осциллограф, условное графическое изображение которого показано на рис. 5.3. Он имеет два канала А и В, заземленных одним из своих зажимов и подключаемых к источникам сигналов.

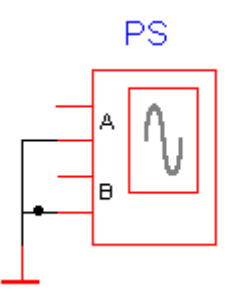

Рис. 5.3. Осциллограф

Перед проведением временного анализа нужно нажать кнопку Свойства схемы **N** и установить параметры Масштаб времени (Time ratio в General) и  $t_{\text{stop}}$  (конечное время расчета в секундах). Поскольку моделирование проводится в реальном времени, масштаб времени (Time ratio) принимается

равным 1 (цифра, большая единицы, соответствует ускорению процесса моделирования в указанное число раз, а цифра, меньшая единицы – его замедлению). Параметр  $t_{\text{stop}}$  устанавливается таким, чтобы переходный процесс закончился (на практике его удобно принимать равным нескольким секундам). Фиксация введенных параметров производится нажатием клавиши Enter.

Далее, путем последовательного нажатия клавиш Е и , запускается процесс моделирования. При этом на экране появляется окно, в котором изображена лицевая панель виртуального осциллографа. В ее верхней горизонтальной части расположены кнопки | \* (включение маркеров),  $\bullet$ (копирование осциллограммы в виде растрового рисунка, например, в текстовый файл), а также кнопки прерывания моделирования П  $\blacksquare$ В верхних вертикальных частях для каждого из каналов (А и В) имеются кнопки с соответствующими окнами управления масштабом вертикальной развертки луча и его смещения по вертикали, а также кнопка Автомасштаб (пользоваться не рекомендуется). В нижней горизонтальной части панели расположены кнопки управления горизонтальной разверткой лучей с соответствующим окном и движок перемещения осциллограмм по горизонтальной оси.

Измерения производятся с помощью маркеров, активизируемых нажатием кнопки | \* При этом возникают две пары горизонтальных маркеров, служащих для измерения двух уровней каждого из сигналов (по каналам А и В) и пара вертикальных маркеров, предназначенных для измерения временных интервалов. Уровни сигналов и их разность (в вольтах) отражаются в окнах Y1, Y2, Y1 - Y2, а моменты времени и соответствующий им временной интервал - в окнах X1, X2, X2 - X1.

После завершения процесса моделирования окно с лицевой панелью осциллографа нужно развернуть на весь экран монитора, с помощью движка сдвинуть влево (к началу отсчета) осциллограмму и с помощью клавиш вертикальной и горизонтальной развертки развернуть ее на весь экран, это обеспечит повышенную точность измерений.

При измерении уровня сигнала выбирается один из горизонтальных маркеров (например, верхний) и подводится к участку осциллограммы, интересующему наблюдателя. Результат измерения считывается в соответствующем окне (Y1 для верхнего маркера).

На рис. 5.4 показан процесс измерения величины первого и второго максимумов при колебательном характере переходного процесса. Здесь уровень первого максимума  $U_{\text{max }1} = 7,867$  В (окно Y1), уровень второго максимума  $U_{\text{max }2} = 6,086$  В (окно Y2), разность уровней  $\Delta U = U_{\text{max1}} - U_{\text{max2}} = 1,781 \text{ B (окно Y1} -$ Y2). Полученная информация позволяет оценить степень затухания и колебательность переходного процесса.

Измерение временных интервалов производится аналогично вертикальными маркерами. В этом случае левый маркер подводится к началу временного интервала, интересующего наблюдателя, правый маркер – к его концу. Результаты измерения – в окнах X1, X2, X2 – X1.

На рис. 5.5 показан процесс измерения времени переходного процесса при его колебательном характере и установившемся значении  $U_{\text{ycr}}$  = 5 В. Здесь с помощью горизонтальных маркеров выделена зона  $\pm 5$  % от установившегося значения  $U_{\text{ycr}}$  (уровни, приблизительно равные 5,25 и 4,75 В в окнах Y1 и Y2). Левый вертикальный маркер располагается в начале координатной сетки, а правый маркер – в точке пересечения уровня 5,25 В и участка осциллограммы, после которого переходный процесс считается закончившимся (переходная характеристика располагается внутри зоны  $\pm 5$  % от установившегося значения). В соответствии с этим время переходного процесса, считанное в окне X2 – X1 равно 652 миллисекунды или 0,652 с.

Для измерения установившегося значения измеряемой величины может быть применен вольтметр, проградуированный по среднему значению.

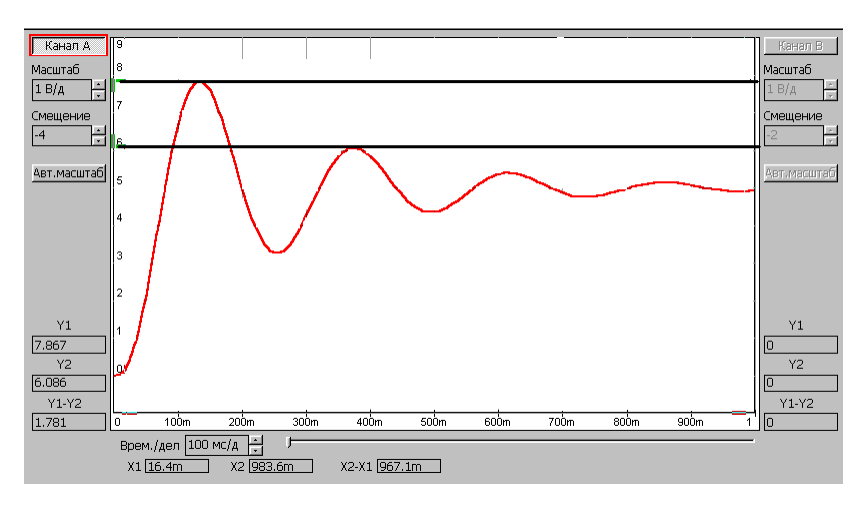

Рис. 5.4. Измерения с помощью горизонтальных маркеров

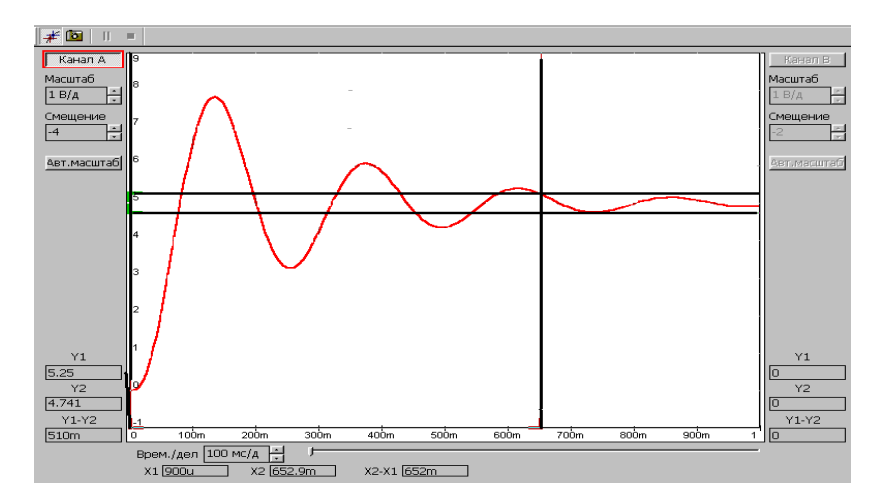

Рис. 5.5. Измерения с помощью вертикальных маркеров

#### **5.2.3. Проведение измерений при частотном анализе**

Основным прибором применяющимся при исследовании в частотной области, является плоттер Боде. Его условное графическое изображение, принятое в ASIMEC, приведено на рис. 5.6. Клеммы Т<sub>0</sub> объединяются и подключаются к общей шине (заземлению), входная клемма (IN) подключается ко входу исследуемого объекта, а выходная клемма (OUT) – к его выходу.

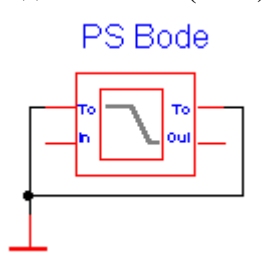

Рис. 5.6. Плоттер Боде

Перед проведением частотного анализа нужно нажать кнопку **Свойства схемы** и установить параметры nd = 100 (количество точек на декаде), **t start** 0.1 (начальная частота, Гц) и **t<sub>stop</sub>** = 1000 (конечное частота, Гц). Фиксация введенных параметров производится нажатием клавиши **Enter**. Далее, путем последовательного нажатия клавиш $\mathbb{R}$  и  $\mathbb{R}$  запускается процесс моделирования. При этом на экране появляется окно, в котором изображена лицевая панель плоттера Боде. В ее верхней горизонтальной части расположены кнопки (включение лупы),  $\mathcal{L}$  (перемещение),  $\mathcal{L}$  (включение маркеров),  $\overline{\mathcal{L}}$  (копирование диаграмм Боде в виде растрового рисунка, например, в текстовый файл). Нажатие или отключение кнопок приводит к воспроизведению диаграмм в виде точек или линий. При нажатии кнопок  $\|\cdot\|_{\mathcal{H}} \equiv$  включается логарифмическая

шкала по оси частот и амплитуд. Кнопка fft позволяет получить дискретный спектр для периодического сигнала.

Измерения производятся с помощью маркеров, активизируемых нажатием кнопки  $\mathbf{H}$ . При этом маркеры имеют вид пересекающихся горизонтальной и вертикальной линий. При движении их перекрестия вдоль какой-либо частотной характеристики рядом возникают две цифры, первая из которых соответствует измеряемой частоте (в Гц), а вторая – измеряемой амплитуде (в дБ) или фазе (в градусах).

На рис. 5.7 показан процесс измерения частот среза, переворота фазы и запасов устойчивости. При совмещении маркера на ЛАЧХ (верхний график на рис. 5.7*а* с нулевым значением амплитуды измеряется частота среза  $f_{cp} = 3,82$ Гц ( ∞<sub>cp</sub> = 2 $\pi$ <sub>cp</sub> ≈ 24 рад/с). Маркер ЛАЧХ совмещается по вертикали с маркером ЛФЧХ (нижний график на рис. 5.7,*а*) и измеряется фаза на частоте среза  $\,\phi_\mathrm{cp}^{\phantom i}= -160,\!7^\circ$ , тогда запас устойчивости по фазе  $\Delta \varphi = 180 + \varphi_{cp} = 19,3^\circ$ . Затем маркер ЛФЧХ, перемещаясь по характеристике, совмещается со значением 180 (см. правую цифру на нижнем графике рис. 5.7*б*) и измеряется частота переворота фазы $f_\pi = 5{,}526\, (\text{лева}$ на нижнем графике рис. 5.7*б*, соответствующая угловой частоте  $\omega_{\pi} = 2\pi f_{\pi} \approx 34.7$  рад/с). Далее маркер ЛАЧХ совмещается по вертикали с маркером ЛФЧХ и измеряется амплитуда  $G(\omega_{\pi}) = -6.82$  дБ (правая цифра на верхнем графике рис. 5.76), тогда запас устойчивости по амплитуде  $\Delta G = |G(\omega_{\pi})| = 6,82$  дБ.

Am<sub>,</sub>dB  $\overline{\phantom{a}}$  $\sim$ 3.820 09.27m  $-20$  $-40$  $-60$  $8910$  $200<sub>0</sub>$ 300m 400m 500m  $700m$ 겋  $100r$ E 7 **Ph.** -100  $-150$ 3.820 -160.7  $-200$  $-250$  $100<sub>0</sub>$  $\frac{1}{200m}$ 300m 400m 500m  $\frac{1}{700m}$ 寸位 á *а* Am, dB  $40$ 20 D. 5.526 -5.820  $-20<sup>1</sup>$  $-40$  $-60$ 300m 400m 500m  $100n$  $200m$  $700m$  $\frac{1}{8}$   $\frac{1}{9}$  10 Ph."  $-100$ -150 5.526 -180 -200  $-250$  $\frac{1}{200m}$ 300m 400m 500m 700m  $100n$  $310$ Ŕ  $\overline{6}$ 

Рис. 5.7. Измерение частоты среза, фазы на частоте среза (*а*), частоты переворота фазы и фазы на этой частоте (*б*)

#### 5.3. Основы электронного моделирования

Базовым элементом для построения электронных моделей типовых динамических звеньев и систем автоматического управления является идеальный операционный усилитель (он находится в «ящике» Активные компоненты). Это усилитель постоянного тока в микросхемном исполнении, имеет два входа - инвертирующий (обозначен окружностью) и неинвертируюший и характеризуется очень большими коэффициентом усиления и входным сопротивлением.

В табл. 5.1 приведены схемы моделей различных звеньев первого порядка и соотношения для определения их параметров.

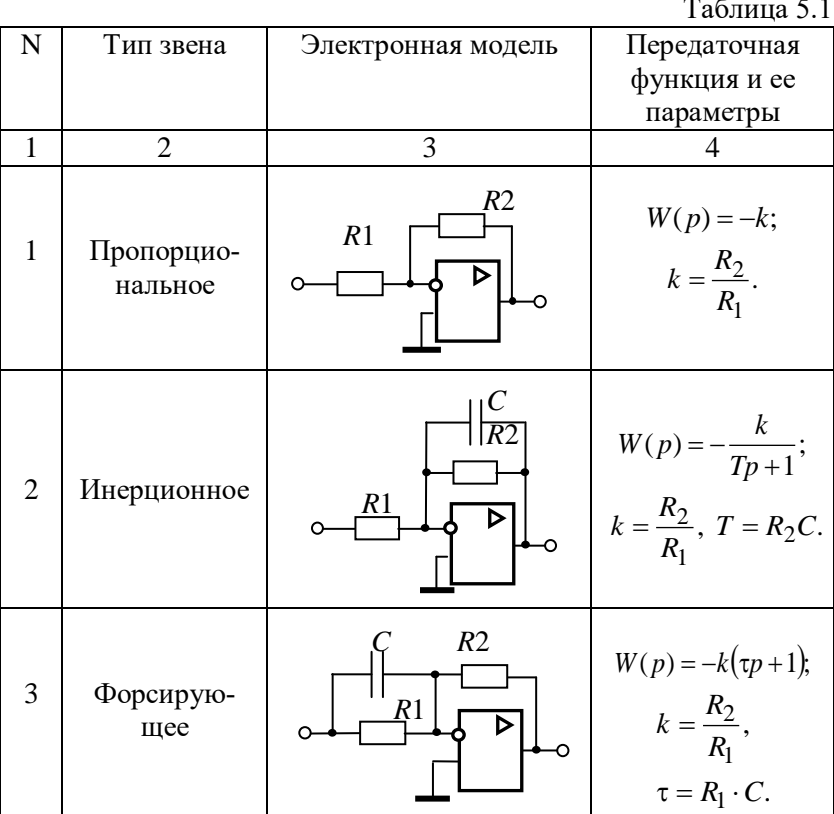

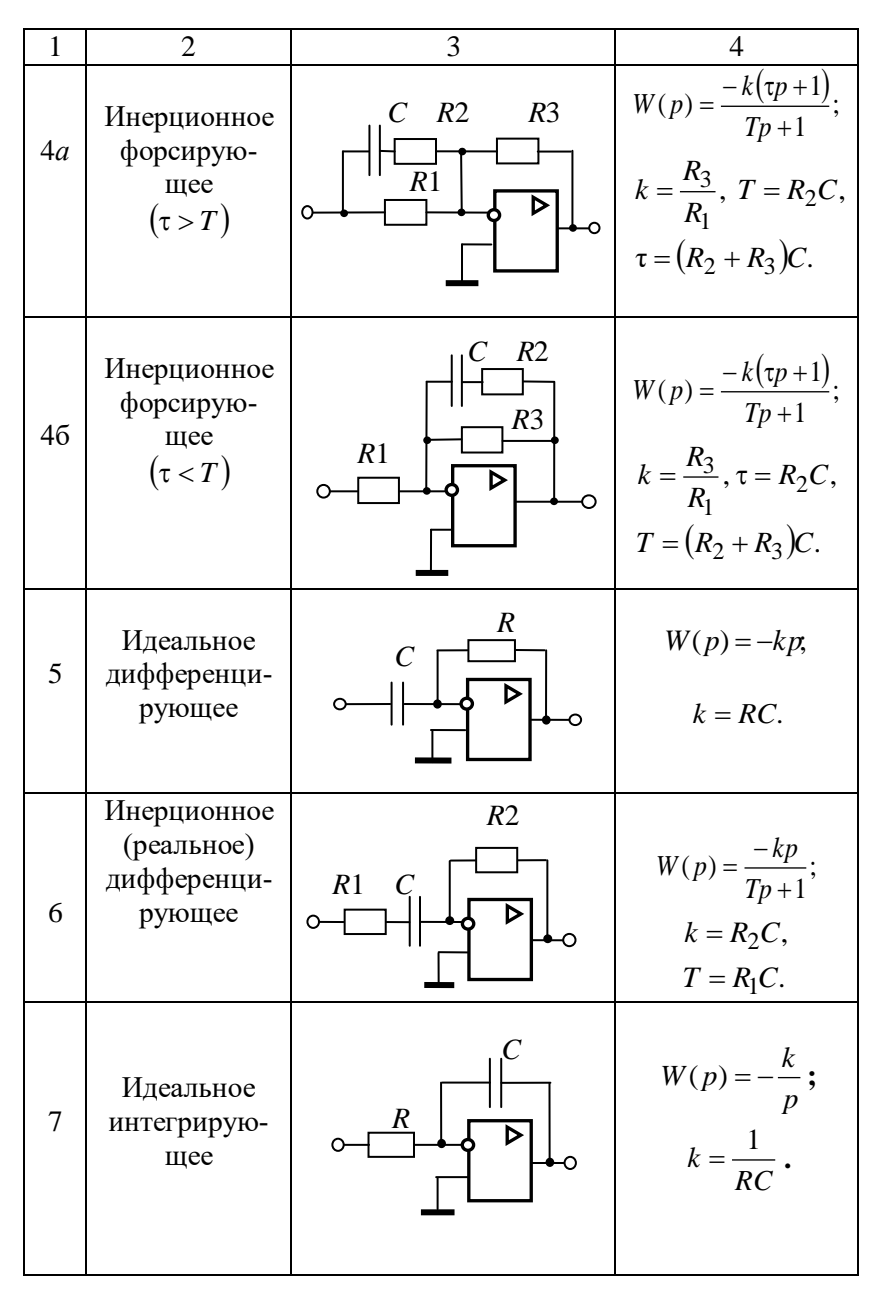

36

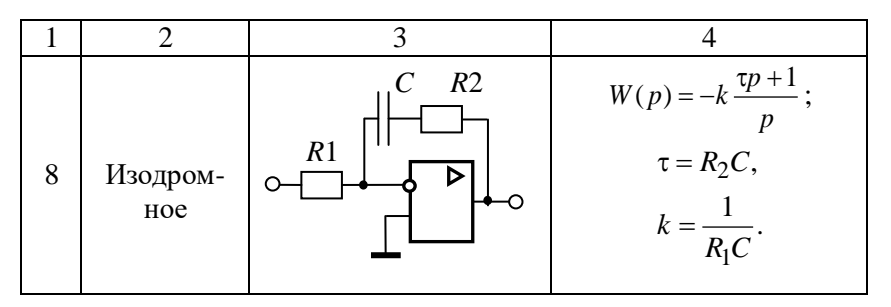

# 5.4. Лабораторная работа № 1. Моделирование и исследование характеристик типовых линамических звеньев систем автоматического управления

# Цель работы

Целью лабораторной работы является получение навыков разработки электронных моделей типовых динамических звеньев САУ, исследование их частотных и переходных характеристик на этих молелях. Такими звеньями, в частности, являются инерционное, инерционное форсирующее, а также звенья второго порядка (колебательное и апериодическое).

#### Методика проведения экспериментальных исследований

Экспериментальные исследования характеристик типовых звеньев САУ проводятся в среде **ASIMEC**. Электронные модели звеньев выполняются на основе операционных усилителей (см. табл. 3.1).

Некоторые особенности схем электронных моделей определяются использованием инвертирующего входа операционных усилителей. Если в модели между входом и выходом содержится нечетное количество усилителей, то выходной сигнал дополнительно сдвигается на -180° относительно сигнала объекта, подлежащего исследованию. Поэтому схемы моделей в прямой цепи между входом и выходом обязательно должны содержать четное количество усилителей, то есть при проведении экспериментальных исследований с моделями, приведенными в табл. 3.1, необходимо последовательно включать еще одну схему пропорционального звена с единичным коэффициентом передачи (инвертор напряжения).

На рис. 4.1 приведена схема подключения приборов и источников напряжения к электронной модели какого-либо из указанных выше типовых звеньев (условно назовем ее лабораторной установкой). Вход этой установки через ключ S1 (он нахолится в «ящике» Устройства коммутации) полключен к положительному полюсу источника постоянного напряжения  $E1$ , а через ключ S2 - ко входу плоттера Боде. Для удобства измерения выходного напряжения  $U_{\text{RHY}}$  электронной модели величина напряжения источника устанавливается, исходя из соотношения  $E_1 = \frac{1}{k}$ , где  $k$  – коэффициент передачи звена, тогда в устано-

вившемся режиме  $U_{\hat{\mathfrak{so}}} = 1$  В.

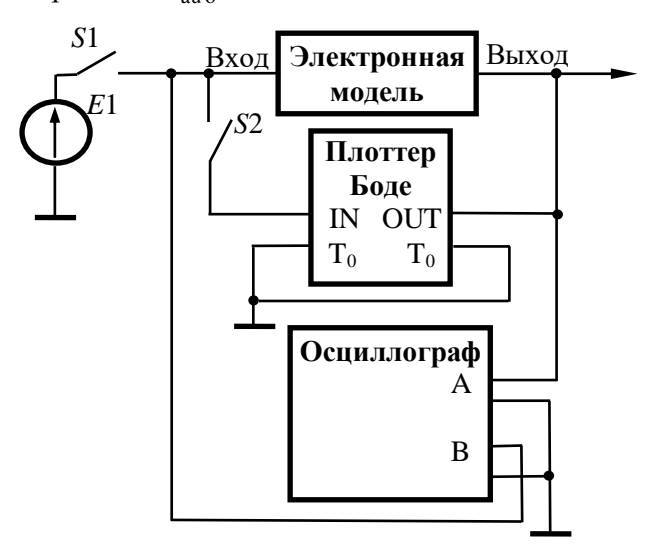

Рис. 5.8. Схема лабораторной установки

Управление режимами работы лабораторной установки осуществляется с помощью ключей S1 и S2. При исследовании

переходных характеристик ключ *S*1 замкнут, а ключ *S*2 – разомкнут и, наоборот, при исследовании частотных характеристик ключ *S*1 размыкается, а ключ *S*1 – замыкается. Ключи *S*1, *S*2 по умолчанию имеют сопротивление 1 Ом замкнутом состоянии и 1 МОм – в разомкнутом. Этого явно недостаточно, если на входе модели устанавливается сопротивление 100 кОм, поэтому сопротивление ключа в разомкнутом состоянии следует принять равным 1 ГОм. Кроме этого, в качестве параметра в **Инспекторе объектов** нужно установить клавишу, которой будет коммутироваться ключ (для *S*1 и *S*2 они должны быть различными).

Основные приемы, применяемые при исследовании временных и частотных характеристик звеньев, изложены выше в разделах 2.2 и 2.3 настоящего руководства.

Следует также отметить, что угловая частота, например, среза, рассчитывается по соотношению  $\omega_{cp} = 2\pi f_{cp}$ .

## **Программа работы**

#### **5.4.1. Исследование инерционного звена**

5.4.1.1. Собрать схему модели апериодического (инерционного) звена (рис. 5.9), установить значения  $R_1 = R_3 =$  $R_4 = 100$  кОм. По формулам  $R_2 = k \cdot R_1$ ,  $C_1$ 2  $R_2 = k \cdot R_1, \quad C_1 = \frac{T}{R}$  $k = k \cdot R_1$ ,  $C_1 = \frac{I}{R_1}$  рассчитать па-

раметры остальных элементов в соответствии с данными, приведенными в табл. 5.2 для индивидуального варианта.

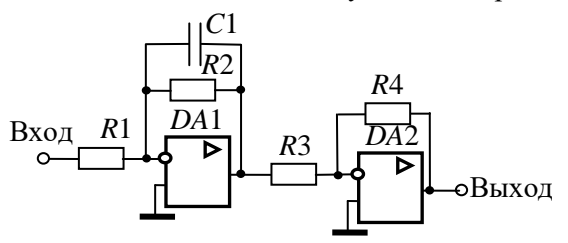

Рис. 5.9. Модель инерционного звена

Таблица 5.2

| Вари-          | $\boldsymbol{k}$ | $T$ , c | Вари- | $\boldsymbol{k}$ | $T$ , c | Ba-   | $\boldsymbol{k}$ | $T$ , c |
|----------------|------------------|---------|-------|------------------|---------|-------|------------------|---------|
| ант            |                  |         | ант   |                  |         | риант |                  |         |
| 1              | 2                | 0,01    | 12    | $\overline{2}$   | 0,065   | 23    | 3                | 0,15    |
| $\overline{2}$ | 3                | 0,015   | 13    | 4                | 0,07    | 24    | 4                | 0,16    |
| 3              | 4                | 0,02    | 14    | 5                | 0,075   | 25    | 4                | 0,17    |
| 4              | 5                | 0,025   | 15    | 5                | 0,08    | 26    | 5                | 0,18    |
| 5              | 4                | 0,03    | 16    | 4                | 0,085   | 27    | 5                | 0,19    |
| 6              | 3                | 0,035   | 17    | 4                | 0,09    | 28    | 3                | 0,2     |
| 7              | 2                | 0,04    | 18    | 3                | 0,1     | 29    | 3                | 0,21    |
| 8              | 4                | 0,045   | 19    | 3                | 0,11    | 30    | 4                | 0,22    |
| 9              | 5                | 0,05    | 20    | $\overline{2}$   | 0,12    | 31    | 4                | 0.23    |
| 10             | 4                | 0,055   | 21    | 2                | 0,13    | 32    | 5                | 0,24    |
| 11             | 3                | 0,06    | 22    | 3                | 0,14    |       |                  |         |

5.4.1.2. Получить переходную характеристику и определить время переходного процесса t<sub>ru</sub>.

5.4.1.3. Получить экспериментальные ЛАЧХ и ЛФЧХ, замерить частоту среза @<sub>cn</sub> и значение фазы <sub>(0cn</sub> на этой частоте.

5.4.1.4. Увеличить значения постоянной времени  $T$ звена в два, три, и четыре раза и повторить выполнение заданий по п.п. 5.4.1.2 и 5.4.1.3.

5.4.1.5. Построить графики зависимостей  $t_{\text{run}} = f(T)$ ,  $\omega_{\rm cp} = f(T)$  и  $\varphi_{\rm cp} = f(T)$ .

5.4.1.6. Оценить влияние величины постоянной времени на характеристики апериодического (инерционного) звена.

## 5.4.2. Исследование инерционного форсирующего звена

5.4.2.1. Собрать схему электронной модели инерционного форсирующего звена (рис. 5.10). Принять  $R_4 = R_5 = 100$  кОм,  $C_1 = 1$  мкФ. Для заданного варианта из табл. 5.2 выбрать значение постоянной времени  $T$ , принять постоянную времени  $\tau = 0.1 T$  и коэффициент передачи звена  $k = 2$ . По формулам  $R_2 = \frac{\tau}{C_1}$ ,  $R_3 = \frac{T - \tau}{C_1}$ ,  $R_1 = \frac{R_3}{k}$  рассчитать параметры остальных

элементов модели. Напряжение Е источника питания электронной модели принять равным 0,5 В.

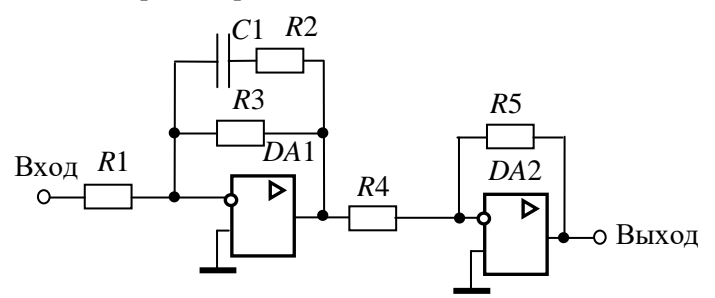

Рис. 5.10. Модель инерционного форсирующего звена

5.4.2.2. Снять переходную характеристику и определить величину скачка  $U_0$  переходной характеристики при  $t = 0$ , установившееся значение  $U_{\infty}$  и время переходного процесса  $t_{\text{III}}$ . Рассчитать параметр  $\lambda = \frac{U_0}{U} \cdot 100\%$ .

5.4.2.3. Получить экспериментальные ЛАЧХ и ЛФЧХ, замерить частоту среза @<sub>cn</sub> и значение фазы Ф<sub>ср</sub> на этой частоте.

5.4.2.4. Установить соотношения значений постоянных времени  $\tau = 0.2T$ ,  $\tau = 0.3T$ ,  $\tau = 0.4T$  и повторить выполнение заданий п.п. 5.4.2.2 и 5.4.2.3, пересчитав параметры модели в соответствии с п. 5.4.2.1.

5.4.2.5. Построить графики зависимостей  $\lambda = f(\tau)$ ,  $t_{\text{III}} = f\left(\frac{\tau}{T}\right)$ ,  $\omega_{c,p} = f\left(\frac{\tau}{T}\right)$ ,  $\varphi_{c,p} = f\left(\frac{\tau}{T}\right)$  и сравнить их с анало-

гичными зависимостями, полученными в п. 5.4.1.5.

5.4.2.6. Оценить влияние постоянной времени форсирующего звена на характеристики инерционного форсирующего звена.

## 5.4.3. Исследование звеньев второго порядка

5.4.3.1. Собрать схему модели звена второго порядка в соответствии с рис. 5.11. Приняв  $R_2 = R_5 = R_6 = 100$  кОм,  $C_1 = C_2 = 1$  мкФ,  $\xi = 0.7$  и, выбрав значения постоянной времени  $T$  и коэффициента передачи  $k$  из табл. 5.2 согласно индивидуальному варианту, рассчитать значения остальных параметров модели по формулам:

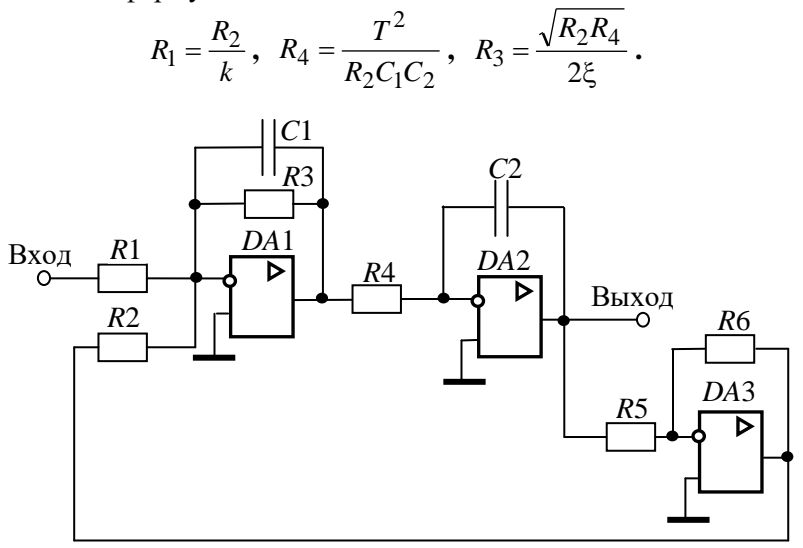

Рис. 5.11. Модель звеньев второго порядка

5.4.3.2. Установить напряжение питания модели, равное  $U = \frac{1}{k}$ , снять переходную характеристику и определить время переходного процесса  $t_{\text{nn}}$ , фиксируя при этом осциллографом максимальное  $U_{\text{max}}$  значение выходного напряжения.

5.4.3.3. Рассчитать перерегулирование

$$
\sigma = \frac{U_{\text{max}} - U_{\text{ycr}}}{U_{\text{ycr}}} \cdot 100\%,
$$

где  $U_{\hat{\alpha}\hat{\alpha}} = 1$  В. При правильном расчете параметров электронной модели колебательного звена перерегулирование не должно превышать 5%.

5.4.3.4. Получить экспериментальные ЛАЧХ и ЛФЧХ, замерить частоту среза @<sub>cn</sub>, значение фазы Ф<sub>сп</sub> на частоте среза и определить запас устойчивости по фазе  $\Delta\varphi$ .

5.4.3.5. Установить значения  $\xi = 0.5$ ,  $\xi = 0.3$ ,  $\xi = 0.1$ , a также  $\xi = 1$ ,  $\xi = 2$ ,  $\xi = 3$  и повторить выполнение п.п. 5.4.3.2 -5.4.3.4

5.4.3.6. Построить графики зависимостей  $t_{\text{run}} = f(\xi)$ ,  $\sigma = f(\xi)$ ,  $\omega_{\rm cp} = f(\xi)$ ,  $\varphi_{\rm cp} = f(\xi)$   $\mu \Delta \varphi = f(\xi)$ .

5.4.3.7. Оценить влияние коэффициента демпфирования на характеристики звеньев второго порядка.

# 5.5.4. Контрольные вопросы

- Как количественно величина постоянной времени связана с временем переходного процесса в инерционном звене?
- Как изменятся характеристики инерционного форсирующего звена при  $\tau > T$  и его реализация на электронной модели?
- В каком случае колебательное звено становится консервативным и как при этом изменятся его характеристики?
- Как нужно изменить схему, приведенную на рис. 5.11, чтобы получить электронную модель консервативного звена?
- Чему равен запас устойчивости по амплитуде в звеньях второго порядка?
- Чем объяснить наличие точки перегиба на переходной характеристике апериодического звена второго поряд- $\kappa a$ ?

# 5.5. Лабораторная работа № 2. Исследование статических и астатических систем автоматического управления

#### Цель работы

Целью лабораторной работы является исследование на электронной модели характеристик статических и астатических САУ в статических и динамических режимах работы.

#### Методика проведения экспериментальных исследований

#### Методика проведения экспериментальных исследований

На рис 5.12, а приведена структурная схема подлежащей исследованию статической САУ, а на рис. 5.12,  $\delta$  – схема ее электронной модели.

В схеме модели (рис. 5.12, б) звено с передаточной функцией  $W_1(p)$  реализовано на двух операционных усилителях DA1 и DA2. Так сделано для удобства изменения коэффициента передачи звена в процессе исследования САУ. В этом случае  $k_1 = k_{11} \cdot k_{12} = \frac{R_3}{R_1} \cdot \frac{R_5}{R_4}$ . За счет этого при изменении коэффициента передачи  $k_1$  изменяется только коэффициент передачи  $k_{11}$ усилителя  $DA1$ , т.е. значение сопротивления  $R_3$ , в то время как значения сопротивлений  $R_1$  и  $R_2$  (они устанавливаются равными друг другу) и параметры элементов усилителя DA2 остаются

Исследования статической и астатической САУ проводятся при условии постоянства коэффициента передачи по возмущающему воздействию  $k_3$ . При этом второе инерционное и интегрирующее звенья в астатической САУ меняются местами, т.е. резистор  $R_7$  включается в цепь обратной связи усилителя  $DA4$ . Исследования статической и астатической САУ проводятся при условии постоянства коэффициента передачи по возмущающему воздействию  $k_3$ . При этом второе инерционное и интегри-

без изменения.

рующее звенья в астатической САУ меняются местами, т.е. резистор *R*7 включается в цепь обратной связи усилителя *DA*4 .

Граничное значение коэффициента передачи статической и астатической САУ рассчитывается по выражению

$$
K_{\rm rp} = \frac{T_1 + T_2}{T_1 T_2} \,. \tag{5.1}
$$

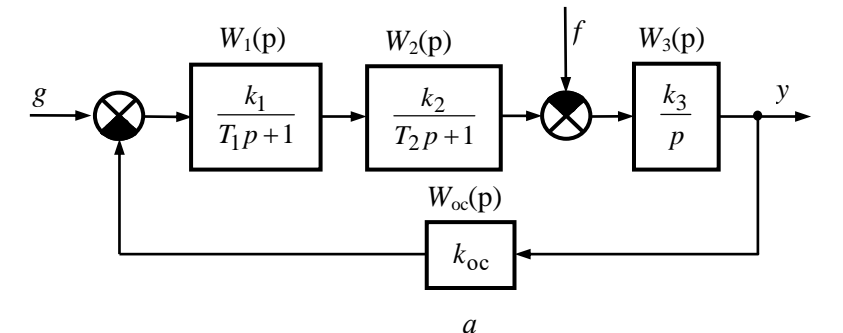

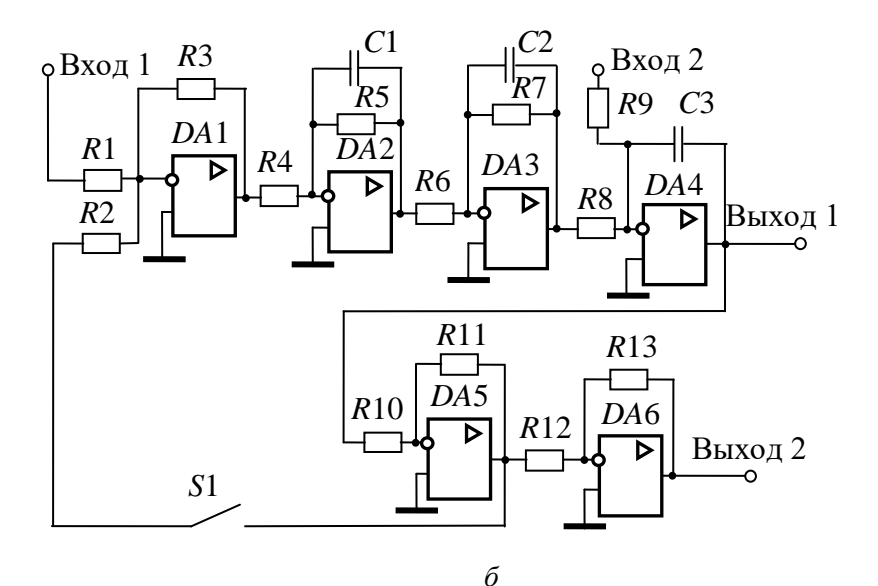

Рис. 5.12. Структурная схема статической САУ (*а*) и её модель (*б*)

При исследовании обеих систем на их электронных модепринимать номиналы следует сопротивлений лях  $R_1 = R_2 = R_4 = R_6 = R_8 = R_9 = R_{10} = R_{12} = R_{13} = 100$  KOM.  $\Pi$ apaметры остальных элементов рассчитываются по формулам:

для статической САУ

$$
R_5 = R_4 \cdot k_{12}, \ R_7 = R_6 \cdot k_2, \ R_{11} = R_{10} \cdot k_{\text{oc}}
$$

$$
C_1 = \frac{T_1}{R_5}, \ C_2 = \frac{T_2}{R_7}, \ C_3 = \frac{1}{k_3 R_8};
$$

лля астатической САУ:

$$
R_7 = R_9 \cdot k_3
$$
,  $C_2 = \frac{1}{k_2 R_6}$ ,  $C_3 = \frac{T_2}{R_7}$ .

Параметры остальных элементов принимаются такими же, как у статической САУ.

В цепи обратной связи установлен ключ S1. Он замыкается при исследовании временных характеристик САУ и размыкается при исследовании их логарифмических частотных характеристик разомкнутой системы.

На рис. 5.13, приведена схема лабораторной установки для снятия характеристик САУ. На вход 1 через переключатель  $S2$  подается напряжение источника  $E_1$  (задающее воздействие), на вход 2 через переключатель  $S3$  – напряжение источника  $E_2$  (возмущающее воздействие), изменяющееся от 0,1 до 0,4 В. Если  $E_1 = k_{\text{oc}}$ , то установившееся значение выходного напряжения САУ  $U_{\phi \hat{n} \hat{m}} = 1$  В. Все переключатели коммутируются независимо друг от друга. Это достигается назначением различных клавиш. Величина выходного напряжения в статическом режиме измеряется осциллографом после полного окончания переходных процессов. При снятии частотных характеристик переключатели S2 и S3 размыкаются, замыкается переключатель S4 при разомкнутом переключателе S1 электронной модели (рис. 5.12, б). Сопротивления ключей  $S1 - S4$  устанавливаются равными 1 ГОм.

Измерение запаса устойчивости по амплитуде и фазе описано в разделе 5.2.3. Частотные характеристики снимаются только для статической САУ.

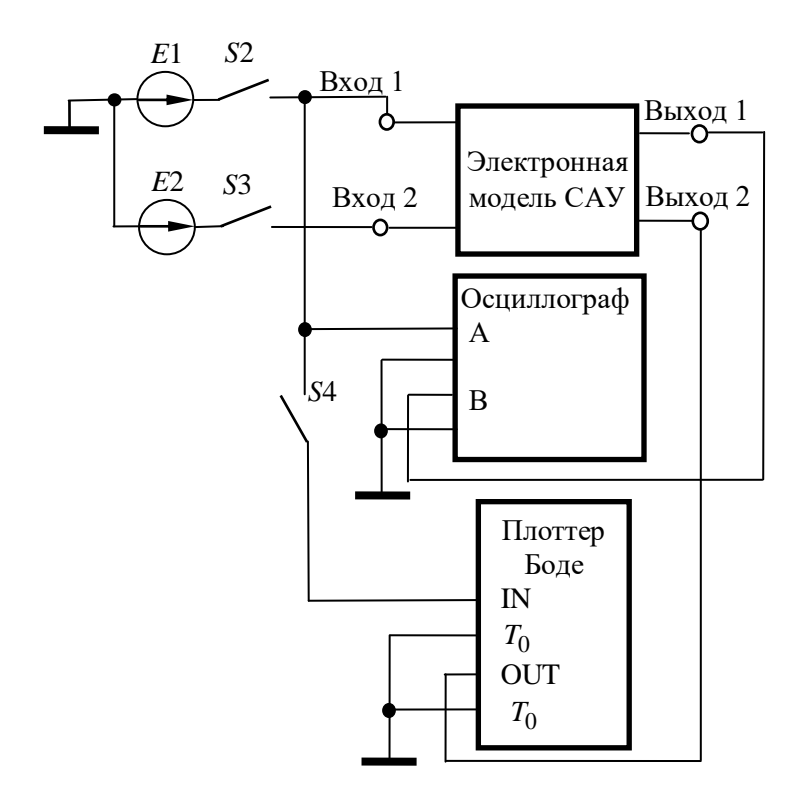

Рис. 5.13. Схема лабораторной установки

# Программа работы

# 5.5.1. Исследование статической САУ

5.5.1.1. В соответствии с вариантом исходных данных (см. табл. 5.3) по формуле (5.1) рассчитать граничное значение коэффициента передачи CAV и параметры элементов электронной модели.

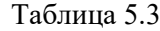

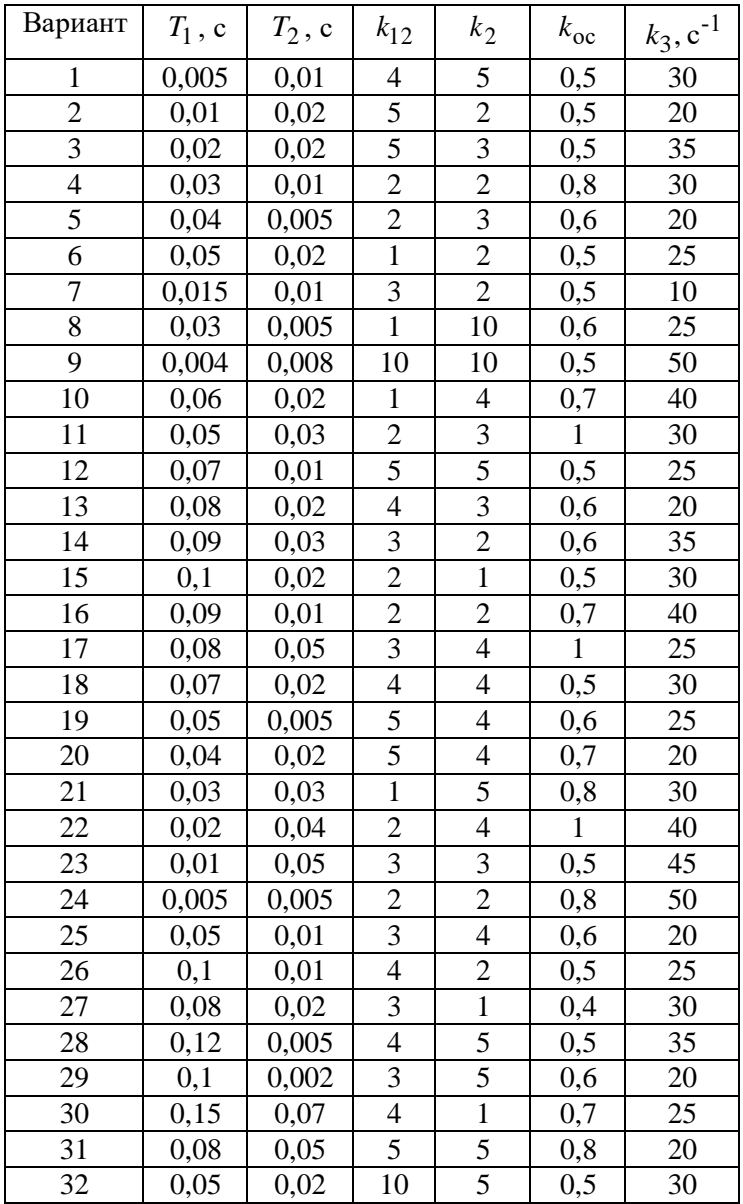

Установить значение резистора  $5.5.1.2.$  $R_3 = R_{3,rp} = \frac{K_{rp}}{k_1 \, k_2 \, k_3 \, k_0} R_1$ , напряжение источника  $E_1 = k_{oc}$ , и,

замкнув ключ S2 при разомкнутом ключе S3, пронаблюдать переходную характеристику САУ. Она должна иметь вид либо незатухающих, либо медленно затухающих (медленно возрастающих) гармонических колебаний. Если этого не происходит, то необходимо заново рассчитать параметры модели.

5.5.1.3. Установить значение резистора  $R_3$ , обеспечивающее величину коэффициента передачи разомкнутой цепи  $K = 0.2K_{\text{FD}}$ , и, замкнув ключ  $S2$  при разомкнутом ключе  $S3$ , снять переходную характеристику САУ по задающему воздействию, измерив после окончания переходного процесса максимальное  $U_{\text{макс.3}}$  значение выходного напряжения и время переходного процесса  $t_{\text{III,3}}$ . При этом убедиться, что вольтметр PV1 показывает установившееся значение выходного напряжения  $U_{\text{vcr}0} = 1$  В (при  $E_2 = 0$ ). Рассчитать перерегулирование

$$
\delta_3 = \frac{U_{\text{макc, 3}} - U_{\text{ycr0}}}{U_{\text{ycr0}}} \cdot 100 \text{ % при подаче задающего воздействия.}
$$

5.5.1.4. Установить напряжение источника  $E_2$ , равное 0,1 В. Замкнуть ключ S3 при замкнутом ключе S2, дождаться завершения переходного процесса и снять переходную характеристику САУ по возмущающему воздействию. При этом осциллографом вольтметром  $PV1$  измерить установившееся  $U_{ver1}$  и минимальное  $U_{\text{MWH}$  в значения выходного напряжения. Рассчитать величины  $0.95 \cdot U_{\text{vert}}$ ,  $1.05 \cdot U_{\text{vert}}$  и измерить время переходного процесса  $t_{\text{III,B}}$ . Рассчитать перерегулирование  $\delta_{\rm B} = \frac{U_{\rm ycr1} - U_{\rm MHH,~B}}{U_{\rm ycr1}} \cdot 100$  % при подаче на вход САУ возмуща-

ющего воздействия.

Примечание. Если все изменения на переходной характеристике происходят в области  $\pm 5\%$  от установившегося значения напряжения  $U_{\text{vert}}$ , то принять  $t_{\text{int},B} = 0$ .

5.5.1.5. Установить  $E_2 = 0.2$  В, замкнуть переключатели S2 и S3, включить установку и измерить осциллографом установившееся значение выходного напряжения  $U_{\text{ver}}$ . Эксперимент повторить при  $E_2 = 0.3$  В и  $E_2 = 0.4$  В с получением напряжений  $U_{\text{ver3}}$  и  $U_{\text{ver4}}$ .

5.5.1.6. Разомкнуть ключи S1 (см. рис. 5.12, б), S2, S3 (см. рис. 5.13), замкнуть ключ S4, включить клавишу «Частотный анализ» и с помощью плоттера измерить запасы устойчивости по фазе  $\Delta\varphi$  и амплитуде  $\Delta G$ .

5.51.7. Установить  $R_3$ , обеспечивающее  $K = 0.3K_{c0}$ ,  $K = 0.5K_{cD}$ ,  $K = 0.8K_{D}$  и повторить выполнение заданий п.п.  $5.5.1.3 - 5.5.1.6$ 

5.5.1.8. По экспериментальным данным построить графики семейства внешних характеристик САУ  $U_{\text{BUX}} = f(E_2)\Big|_{E_2}$ (они должны получиться линейными и их должно быть четызависимостей  $t_{\text{HII},3} = f(K)$ ,  $\delta_3 = f(K)$ ,  $pe$ ),  $a$   $\tau$ акже  $t_{\text{HILB}} = f(K)$ ,  $\delta_{\text{B}} = f(K)$ ,  $\Delta G = f(K)$  и  $\Delta \varphi = f(K)$ . Рассчитать статизм внешних характеристик САУ по формуле  $S = \frac{U_{\text{ycr1}} - U_{\text{ycr2}}}{U_{\text{ycr1}}} \cdot 100\%$ , где  $U_{\text{ycr1}}$  и  $U_{\text{ycr2}}$  – установившиеся значения выходного напряжения САУ при  $E_2 = 0.1$  В и

 $E_2 = 0,2$  В соответственно, и построить график зависимости  $S = f(K)$ .

5.5.1.9. Оценить влияние коэффициента передачи  $K$  на статические и динамические характеристики статической САУ.

#### 5.5.2. Исслелование астатической САУ

5.5.2.1. Собрать схему астатической САУ, перенеся резистор R7 в цепь обратной связи усилителя DA4 и включив его параллельно конденсатору  $C_3$ , поменяв тем самым местами интегрирующее инерционное  $\mathbf{H}$ звенья. По формулам  $R_7 = R_9 \cdot k_3$ ,  $C_2 = \frac{1}{k_2 R_6}$ ,  $C_3 = \frac{T_2}{R_7}$  произвести пересчет номина-

лов указанных элементов.

5.5.2.2. Установить  $R_3 = R_{3, \text{rp}}$ , напряжение источника  $E_1 = k_{\text{oc}}$ , замкнуть переключатель S2 при разомкнутых переключателях S3, S4 и убедиться, что на выходе САУ имеют место установившиеся гармонические колебания.

 $R_3$ , обеспечивающее значение Установить  $5.5.2.3.$  $K = 0.2K_{\text{rp}}$ , напряжение источника  $E_2 = 0.1$  В, замкнуть переключатель S2, и замыкая переключатель S3, измерить величины  $U_{\text{BbX,B}}$  и  $t_{\text{HILB}}$ . При этом следует убедиться, что выходное напряжение САУ устанавливается на уровне  $U_{\text{off}}$ ) =1 В. По

формуле  $\delta_{\rm B} = \frac{U_{\rm YCT0} - U_{\rm MHH, B}}{U_{\rm VCT0}} \cdot 100\%$  рассчитать перерегулиро-

вание при приложении возмущающего воздействия.

5.5.2.4. Установить  $R_3$ , обеспечивающее  $K = 0.3K_{cD}$ ,  $K = 0.5K_{cD}$ ,  $K = 0.8K_{DD}$  и повторить выполнение заданий п. 5.5.2.3.

5.5.2.5. По экспериментальным данным построить зависи-MOCTH  $U_{BbIX} = f(U_2)\Big|_{K = \text{const}}$ ,  $\delta_B = f(K)$ ,  $t_{\text{III,B}} = f(K)$  is cpanнить их с аналогичными зависимостями лля статической САУ.

5.5.2.6. Оценить влияние астатизма на статические и динамические характеристики САУ по отношению к статической CAY.

#### 5.5.3. Контрольные вопросы

- Возможно ли получение в статической САУ нулевой  $\omega_{\rm{max}}$ статической ошибки?
- Как связать частоту собственных колебаний переходной характеристики для САУ, работающей на границе устойчивости с корнями характеристического уравнения?
- Почему внешние статические характеристики статической САУ исходят из одной точки? Для любой статической системы это свойство будет иметь ме $cr<sub>0</sub>$ ?
- При каком коэффициенте передачи  $K$  переходная характеристика статической САУ при подаче задающего воздействия будет апериодической?
- Почему в астатической САУ величина статической ошибки равна нулю (ответ обосновать математиче $ckn$ )?
- Почему в астатической САУ перерегулирование при подаче возмущающего воздействия больше, чем в статической (ответ обосновать математически)?

# 6. РЕКОМЕНДАЦИИ ПО ПОДГОТОВКЕ К ЭКЗАМЕНУ

На экзамене студент должен ответить на два теоретических вопроса и решить три задачи. Типовые задачи, предлагаемые на экзамене, и их решения приведены ниже.

Задача 1. По заданной передаточной функции разомкнутой цепи  $W(p)$  построить её асимптотическую ЛАЧХ

$$
W(p) = \frac{kp^2(\tau_1 p + 1)(\tau_2 p + 1)}{(T_1^2 p^2 + 2\xi T_1 p + 1)(T_2 p + 1)(T_3 p + 1)},
$$

где  $k = 0.05 c^2$ ,  $T_1 = 0.1 c$ ,  $\xi = 1.5$ ,  $\tau_1 = 0.05 c$ ,  $\tau_2 = 0.01 c$ ,  $T_2 = 0.1 \text{ c}$ ,  $T_3 = 0.005 \text{ c}$ .

Решение. Передаточная функция содержит два дифференцирующих, два форсирующих и два инерционных звена, а также звено второго порядка. Это звено является апериодическим, поскольку его коэффициент демпфирования  $\xi > 1$  и может быть представлена последовательным соединением двух инерционных звеньев с постоянными времени  $T_{11}$  и  $T_{12}$ , т.е.  $T_1^2 p^2 + 2\xi T_1 p + 1 = (T_{11}p + 1)(T_{12}p + 1), \text{ rge } T_{11,12} = T_1 \left( \xi \pm \sqrt{\xi^2 - 1} \right),$ т.е.  $T_{11} = 0,262$  с,  $T_{12} = 0,038$  с. Таким образом, передаточная функция преобразуется к виду:

$$
W(p) = \frac{kp^2(\tau_1 p + 1)(\tau_2 p + 1)}{(T_{11}p + 1)(T_{12}p + 1)(T_2p + 1)(T_3p + 1)}.
$$

Начальный логарифмический коэффициент передачи  $G_0 = 20 \lg k \approx -26 \text{ }\text{ } \text{ } \text{ } \text{ } 45.$ 

Частоты сопряжения на ЛАЧХ (пронумерованы в порядке убывания постоянных времени):

$$
\omega_1 = \lg\left(\frac{1}{T_{11}}\right) \approx 0,58 \text{ dex}, \ \omega_2 = \lg\left(\frac{1}{T_2}\right) = 1 \text{ dex},
$$

$$
\omega_3 = \lg\left(\frac{1}{\tau_1}\right) \approx 1,3 \text{ dex}, \ \omega_4 = \lg\left(\frac{1}{T_{12}}\right) \approx 1,42 \text{ dex}.
$$

$$
\omega_5 = \lg\left(\frac{1}{T_3}\right) \approx 2,3 \text{ dex}, \ \omega_6 = \lg\left(\frac{1}{\tau_2}\right) = 3 \text{ dex}
$$

На рис. 6.1 изображена асимптотическая ЛАЧХ, соответствующая заданной передаточной функции и её параметрам. Её начальный наклон, равный +40 дБ/дек обусловлен двумя последовательно соединёнными дифференцирующими звеньями, ЛАЧХ каждого из которых на любой частоте имеет наклон +20 дБ/дек. Далее на частотах сопряжения  $\omega_1$  и  $\omega_2$  вступают в действие инерционные звенья с постоянными времени  $T_{11}$ ,  $T_2$ , каждое из которых после соответствующей частоты сопряжения понижает наклон на  $-20 \text{ }\mu\text{K/}_1$ ек, поэтому при  $\omega_1 \leq \omega \leq \omega_2$ наклон понижается до +20 дБ/дек, а на интервале  $\omega_2 < \omega \leq \omega_3$ 

становится равным нулю. На частоте сопряжения  $\omega_3$  вступает в действие форсирующее звено, поэтому на интервале  $\omega_{3}$  <  $\omega$   $\leq$   $\omega_{4}$ наклон увеличивается до  $+20 \text{ }\overline{AB}/\overline{A}$ ек. При  $\omega = \omega_4$  и  $\omega = \omega_5$ вступают в действие инерционные звенья с постоянными времени  $T_{12}$ ,  $T_3$ , и наклон ЛАЧХ последовательно снижается до нуля (при  $\omega_4 < \omega \le \omega_5$ ) и  $-20$  дБ/дек (при  $\omega_5 < \omega < \omega_6$ ). На частоте  $\omega_{6}$  «включается» форсирующее звено с постоянной времени  $\tau_2$ , наклон ЛАЧХ увеличивается на +20 дБ/дек и становится равным нулю.

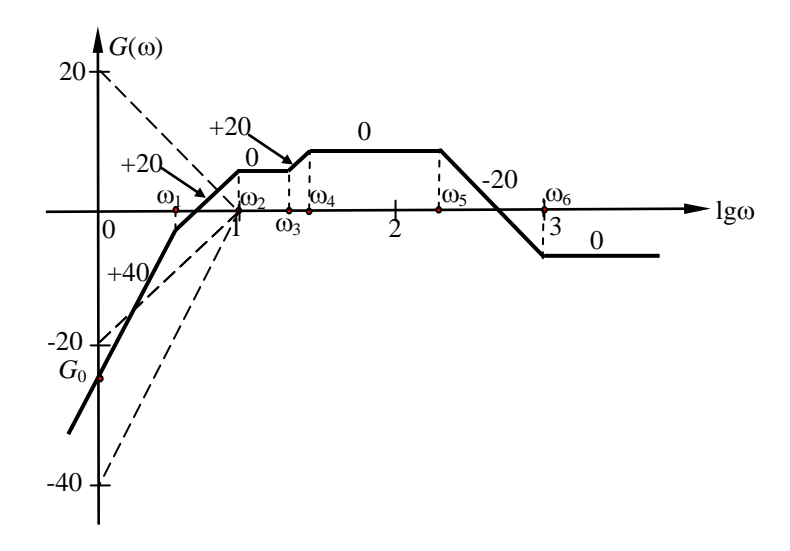

Рис. 6.1. Асимптотическая ЛАЧХ для задачи 1

З а д а ч а 2. Определить устойчивость САУ, структурная схема которой приведена на рис. 6.2 и значение граничного коэффициента *K*гр , если  $J_1(p) = \frac{N_1}{T}$ 1  $(p)$ 1  $W_1(p) = \frac{k}{p}$  $T_1 p$  $=$  $\frac{1}{+1}$ , 1  $(p)$ 2  $T_2(p) = \frac{k_2}{T_2 p + 1}$  $=$  $T_2 p$  $W_2(p) = \frac{k_2}{\pi}$ , 1  $(p)$ 3  $T_3(p) = \frac{\kappa_3}{T_3 p + 1}$  $=$  $T_3 p$  $W_3(p) = \frac{k_3}{T_{\text{cm}}+1}$ ,  $W_{\text{oc}}(p) = k_{\text{oc}}$ ,

$$
\text{rate } k_1 = 5 \text{, } k_2 = 8 \text{, } k_3 = 3 \text{, } k_{\infty} = 0.8 \text{, } T_1 = 0.7 \text{ c} \text{, } T_2 = 0.1 \text{ c} \text{,}
$$
\n
$$
T_3 = 0.01 \text{ c} \text{.}
$$

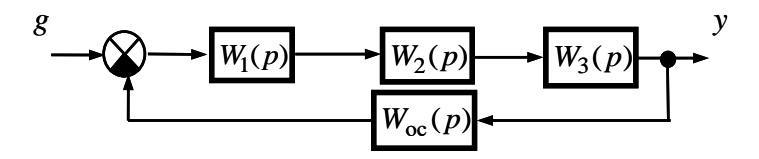

Рис. 6.2. Структурная схема САУ для задачи на исследования её устойчивости

Решение. Передаточная функции разомкнутой цепи  $CAY$ :

$$
W_{\text{pu}}(p) = W_1(p)W_2(p)W_3(p)W_{\text{oc}}(p) = \frac{k_1k_2k_3k_{\text{oc}}}{(T_1p+1)(T_2p+1)(T_{\text{oc}}p+1)} = \frac{K_p}{(T_1p+1)(T_2p+1)(T_{\text{oc}}p+1)},
$$

где  $K_{\rm a} = k_{\rm i} k_{\rm j} k_{\rm s} k_{\rm oc} = 96$ .

Для оценки устойчивости САУ и определения её граничного коэффициента передачи удобнее всего пользоваться критерием Гурвица, согласно которому для системы 3-го порядка главный минор определителя Гурвица будет иметь вид:

$$
\Delta_{n-1} = \begin{vmatrix} a_2 & a_0 \\ a_3 & a_1 \end{vmatrix} = a_1 a_2 - a_3 a_0,
$$
\n(6.1)

где  $a_0, a_1, ..., a_n$ а – коэффициенты характеристического полинома  $A(p)$ , который равен сумме знаменателя и числителя передаточной функции разомкнутой цепи САУ, т.е.

$$
A(p) = (T_1p + 1)(T_2p + 1)(T_{\infty}p + 1) + K_p =
$$
  
=  $T_1T_2T_3p^3 + [T_1(T_2 + T_3) + T_2T_3]p^2 + (T_1 + T_2 + T_3)p + K_p + 1,$   
 $a_0 = K_p + 1 = 97$ ,  $a_1 = T_1 + T_2 + T_3 = 0,81 \text{ c},$   
 $a_2 = T_1(T_2 + T_3) + T_2T_3 = 0,078 \text{ c}^2$   $a_3 = T_1T_2T_3 = 7 \cdot 10^{-4} \text{ c}^3.$   
Cornacino dopmyne (6.1)

$$
\Delta_{n-1} = a_1 a_2 - a_3 a_0 = 0,81 \cdot 0,078 - 7 \cdot 10^{-4} \cdot 97 \approx -4,72 \cdot 10^{-3} < 0.
$$

Т.к.  $\Delta_{n-1}$  < 0, то САУ неустойчива.

На границе устойчивости  $\Delta_{n-1} = 0$ , т.е.

$$
\Delta_{n-1} = a_1 a_2 - a_3 a_0 =
$$
  
=  $\left[ T_1 (T_2 + T_3) + T_2 T_3 \right] (T_1 + T_2 + T_3) - T_1 T_2 T_3 (K_{\text{rp}} + 1) = 0,$ 

отсюда граничный коэффициент передачи системы

$$
K_{\rm rp} = \frac{a_1 a_2}{a_3} - 1 = (T_1 + T_2 + T_3) \left( \frac{1}{T_1} + \frac{1}{T_2} + \frac{1}{T_3} \right) = 89,297.
$$

Поскольку  $K_{\text{m}} < K_{\text{n}} = 96$ , то неустойчивость заданной системы подтверждается.

Задача 3. Для системы, структурная схема которой приведена на рис 6.3, расположенном ниже, рассчитать статизм ее внешних характеристик для заданных значений задающего  $g$  и возмущающего  $f$  воздействий и построить внешнюю статическую характеристику САУ.

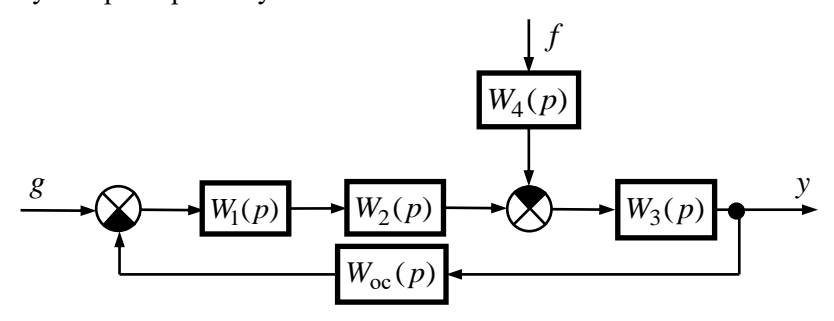

Рис. 6.3. Структурная схема для статического расчёта САУ

Передаточные функции звеньев САУ:

$$
W_1(p) = \frac{k_1}{T_1 p + 1}, \ W_1(p) = \frac{k_2 (\tau_2 p + 1)}{T_2 p^2 + 2 \xi T_2 p + 1}, \ W_1(p) = \frac{k_3}{p},
$$
  

$$
W_4(p) = k_4, \ W_{oc}(p) = k_{oc}.
$$

Коэффициенты передачи и постоянные времени:  $k_1 = 8$ ,  $k_2 = 4$ ,  $k_3 = 5$  c<sup>-1</sup>,  $k_4 = 2$ ,  $k_{oc} = 0.8$ ,  $T_1 = 0.1$  c,  $T_2 = 0.02$  c,  $\tau_2 = 0.005$  c,  $\xi = 0.7$ .

Задающее воздействие  $g = 20 B$ . Возмущающее воздействие  $f = 15$  A.

Решение. Передаточная функция заданной замкнутой САУ по задающему воздействию:

$$
W_{sg}(p) = \frac{W_1(p)W_2(p)W_3(p)}{1 + W_1(p)W_2(p)W_3(p)W_{oc}(p)} = \frac{\frac{k_1k_2k_3}{(T_1p + 1)(T_2p^2 + 2\xi T_2p + 1)p}}{1 + \frac{k_1k_2k_3k_{oc}}{(T_1p + 1)(T_2p^2 + 2\xi T_2p + 1)p}} = \frac{K_p}{(T_1p + 1)(T_2p^2 + 2\xi T_2p + 1)p + K_p},
$$
  
 
$$
r \text{ are } K_p = k_1k_2k_3k_{oc} = 128 \text{ c}^{-1}.
$$

Передаточная функция заданной замкнутой САУ по возмущающему воздействию:

 $k \, k \, k$ 

$$
W_{sg}(p) = \frac{W_1(p)W_2(p)W_3(p)}{1 + W_1(p)W_2(p)W_3(p)W_{oc}(p)} = \frac{\overbrace{(T_1p+1)(T_2p^2 + 2\xi T_2p + 1)p}^{K_1K_2K_3R}}{1 + \frac{k_1k_2k_3k_{oc}}{(T_1p+1)(T_2p^2 + 2\xi T_2p + 1)p}} = \frac{K_p}{(T_1p+1)(T_2p^2 + 2\xi T_2p + 1)p}.
$$

Для исследования САУ в статическом режиме работы нужно в этих передаточных функциях заменить оператор Лапласа *p* на нуль, т.е.

$$
W_{\text{sg}}(0) = \frac{\frac{K_{\text{p}}}{k_{\text{oc}}}}{K_{\text{p}}} = \frac{1}{k_{\text{oc}}}, \qquad W_{\text{sf}}(0) = \frac{k_{3}k_{4}}{K_{\text{p}}}.
$$

Установившееся значение выходной величины при отсутствии возмущающего воздействия:

$$
y_0 = gW_{ag}(0) = \frac{g}{k_{oc}} = \frac{20}{0.8} = 25 \text{ B}.
$$

Отклонение выходной величины под влиянием возмущающего воздействия:

цействия:  
\n
$$
\Delta y = f \cdot W_{\text{sf}}(0) = f \cdot \frac{k_3 k_4}{K_p} = 15 \cdot \frac{5 \cdot 2}{128} = 1,172 \text{ B}.
$$

Статизм внешней статической характеристики САУ (в процентах) и сама характеристика:

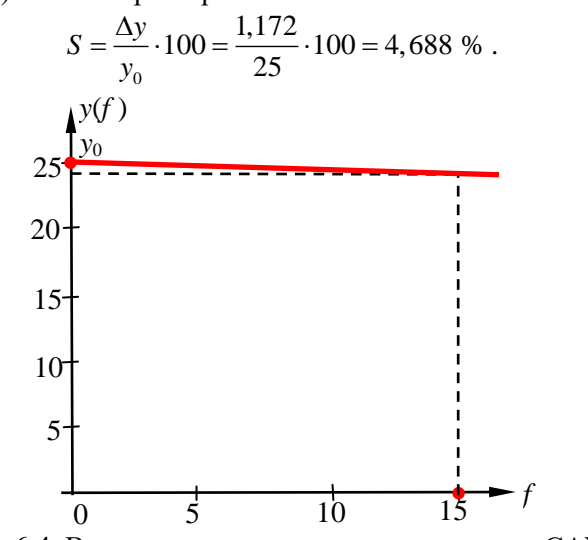

Рис. 6.4. Внешняя статическая характеристика САУ

# ПРИЛОЖЕНИЕ. ИСХОДНЫЕ ДАННЫЕ ДЛЯ<br>КОНТРОЛЬНОЙ РАБОТЫ

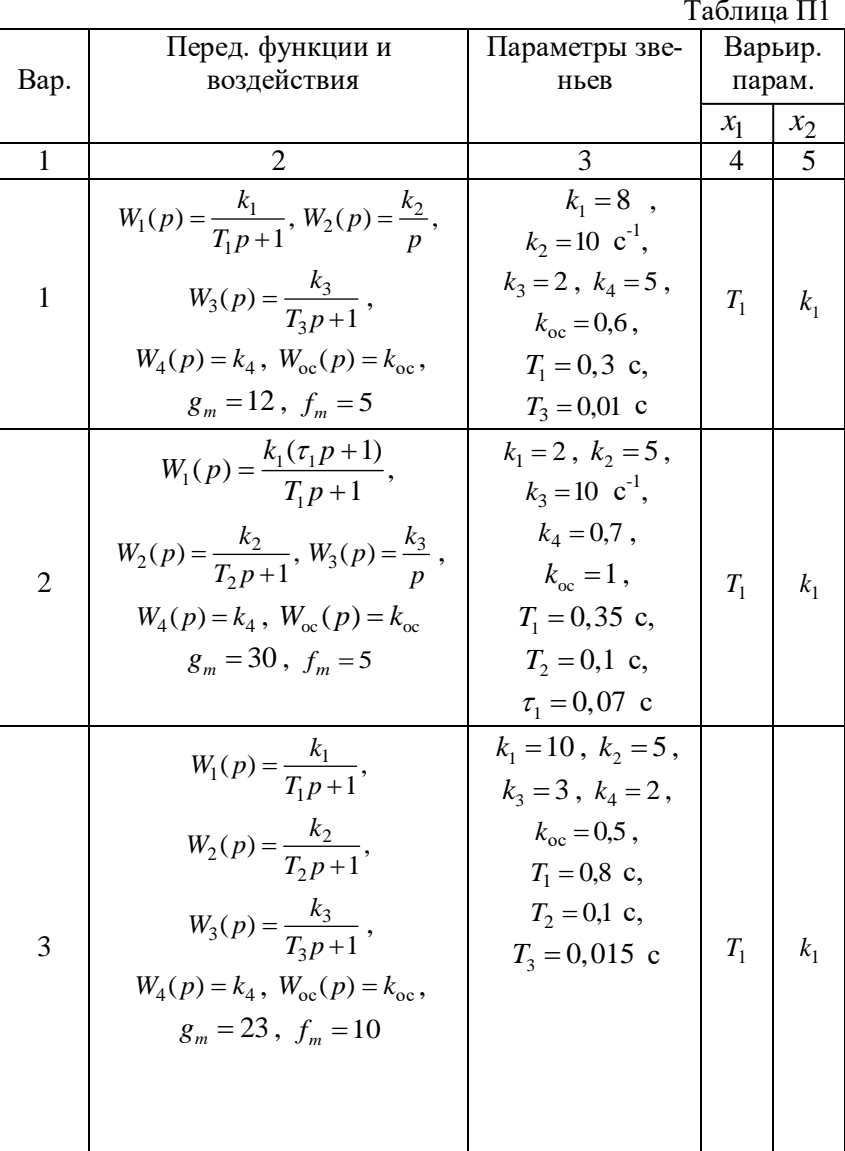

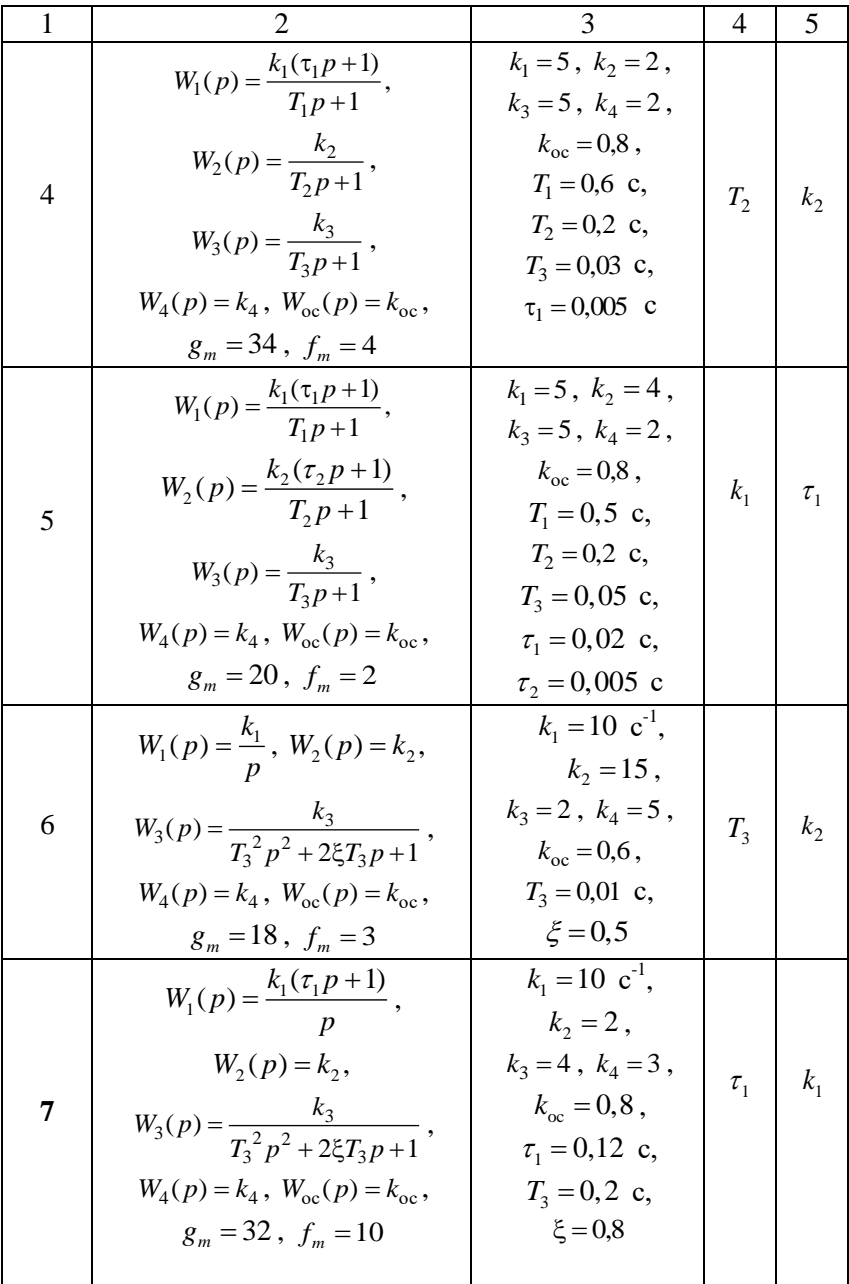

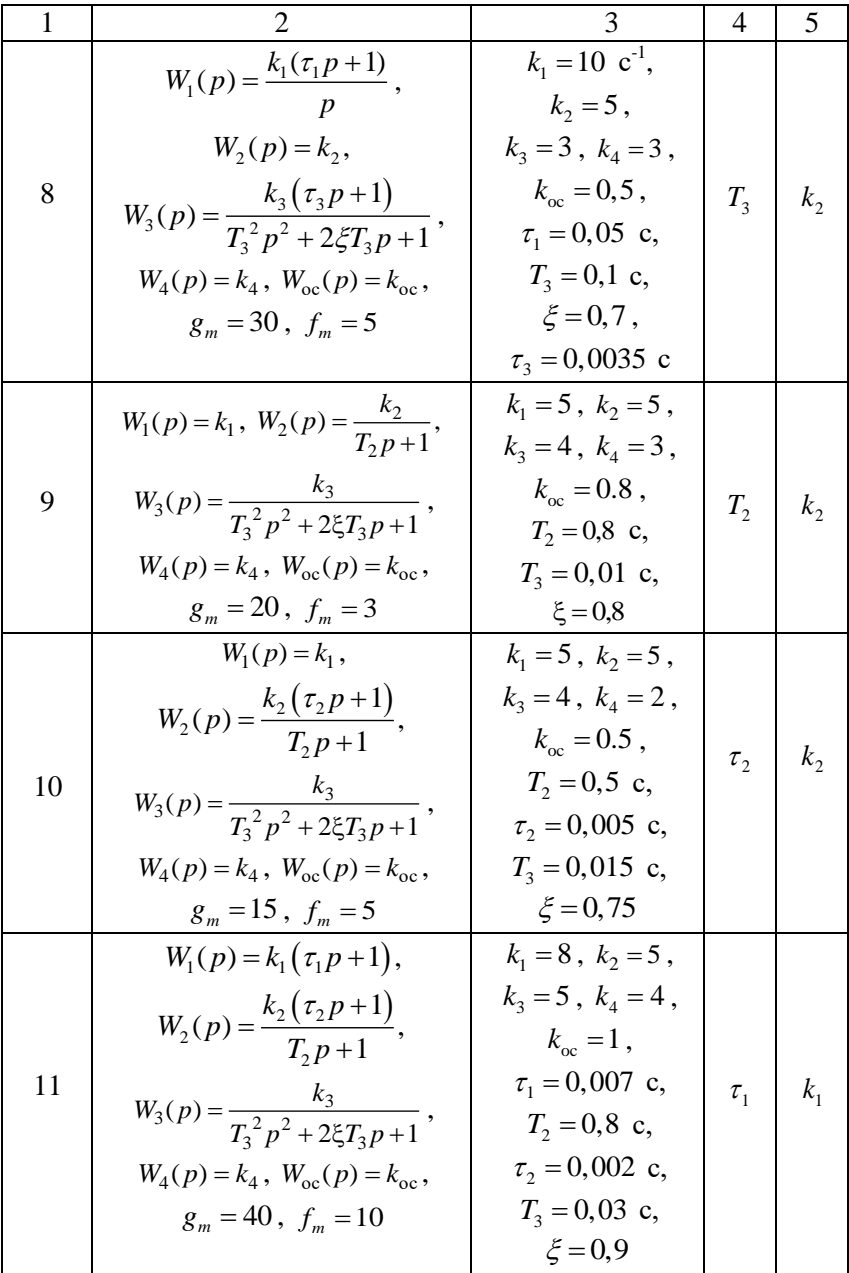

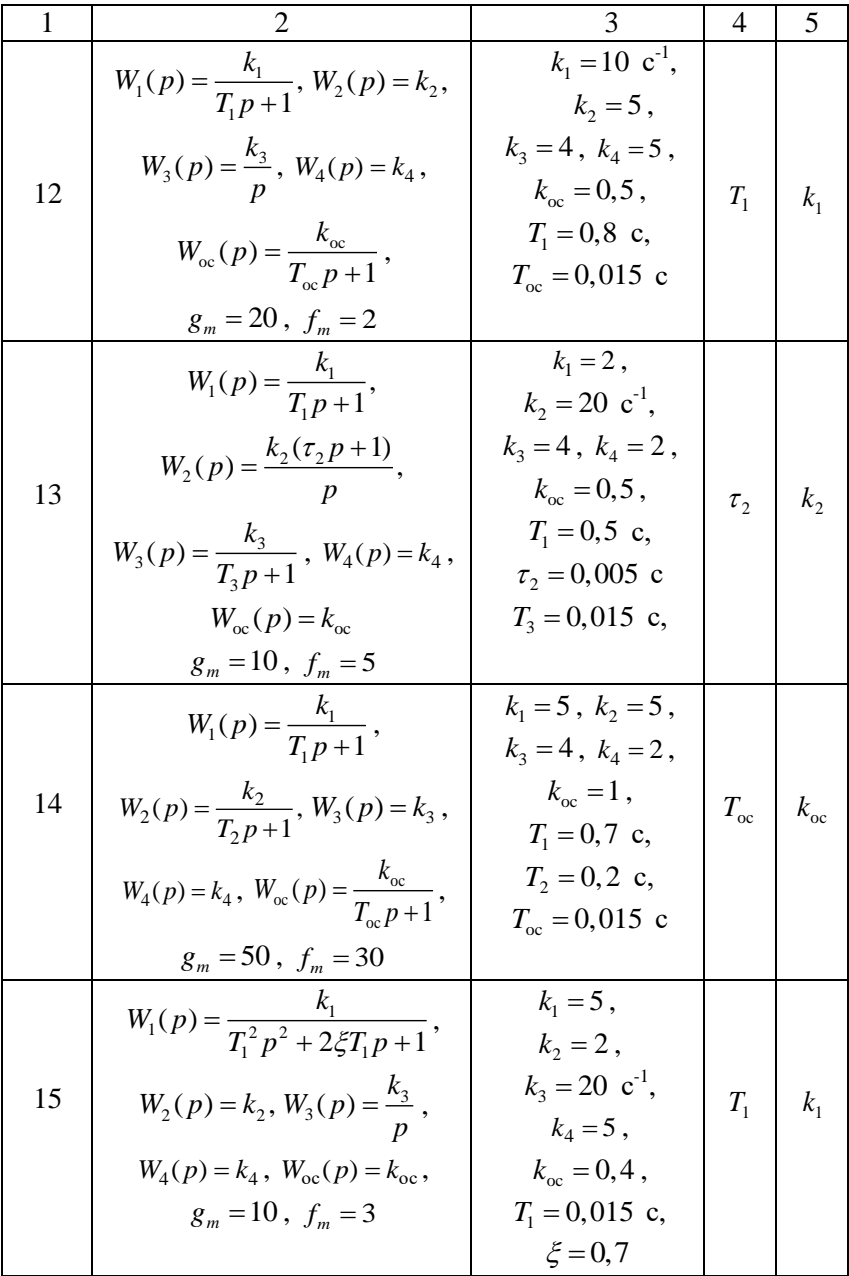

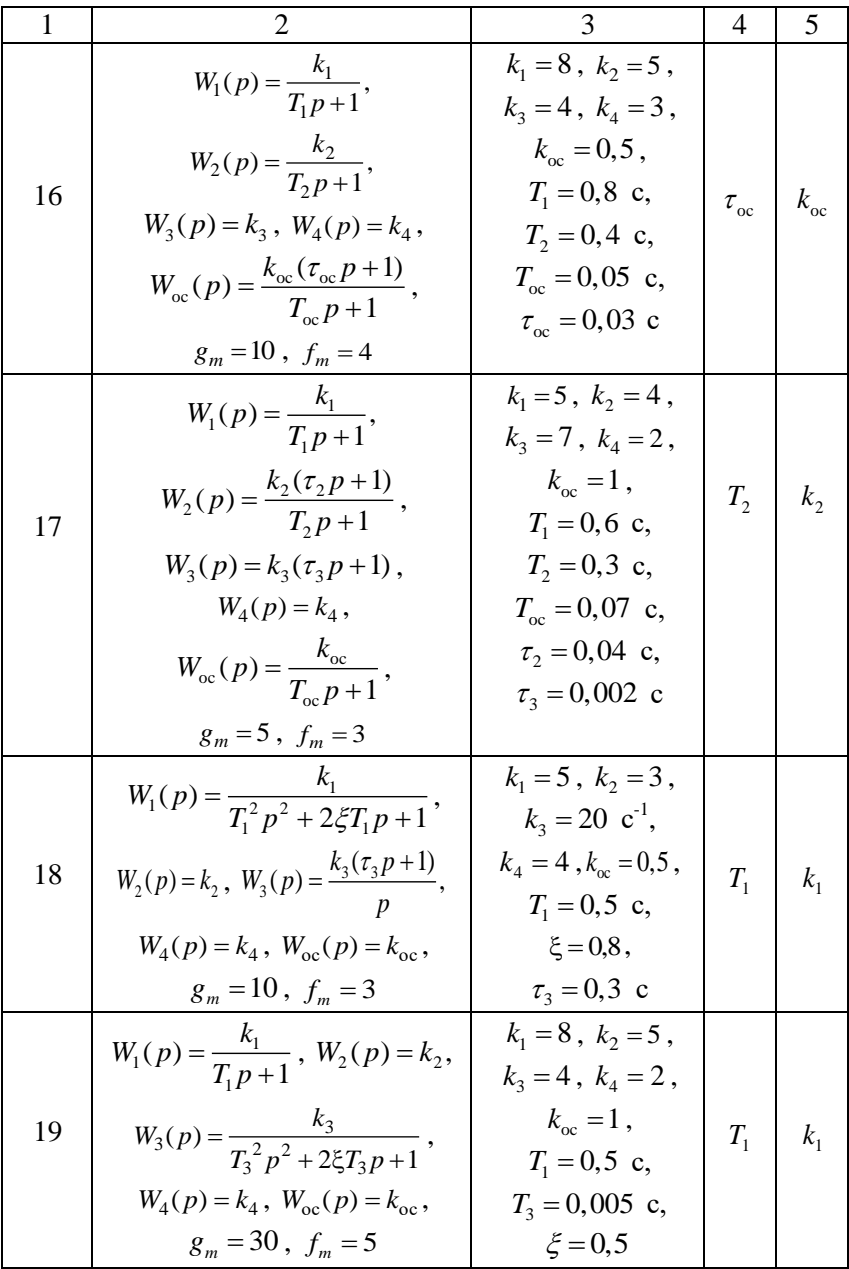

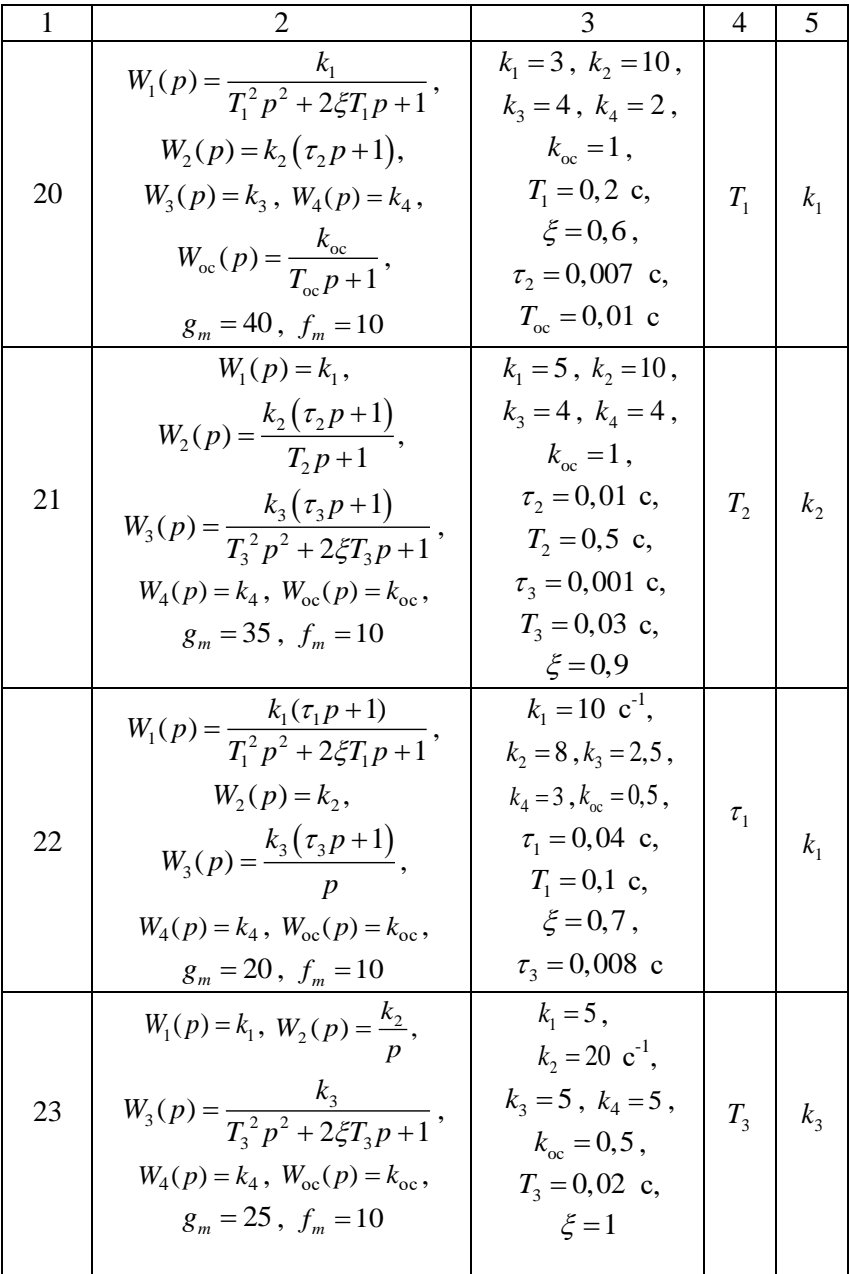

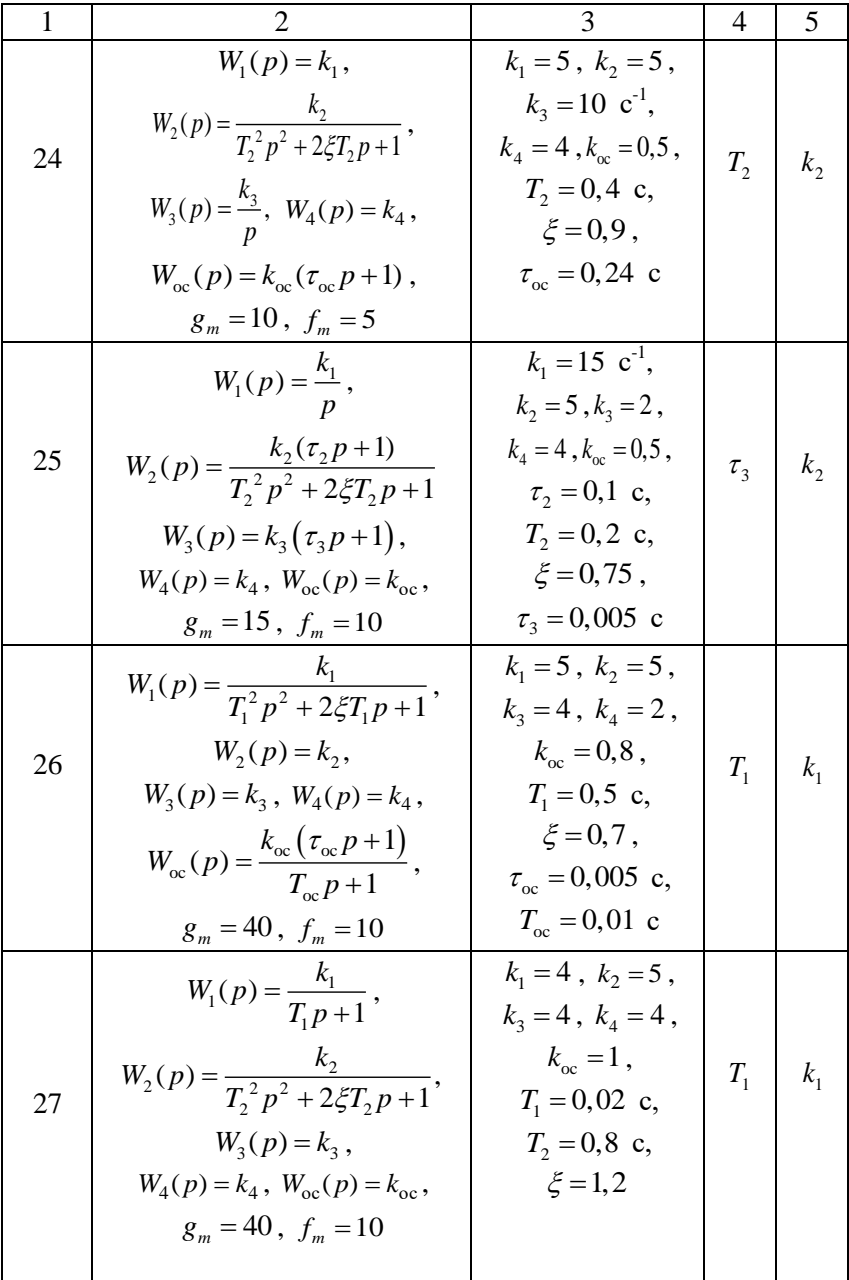

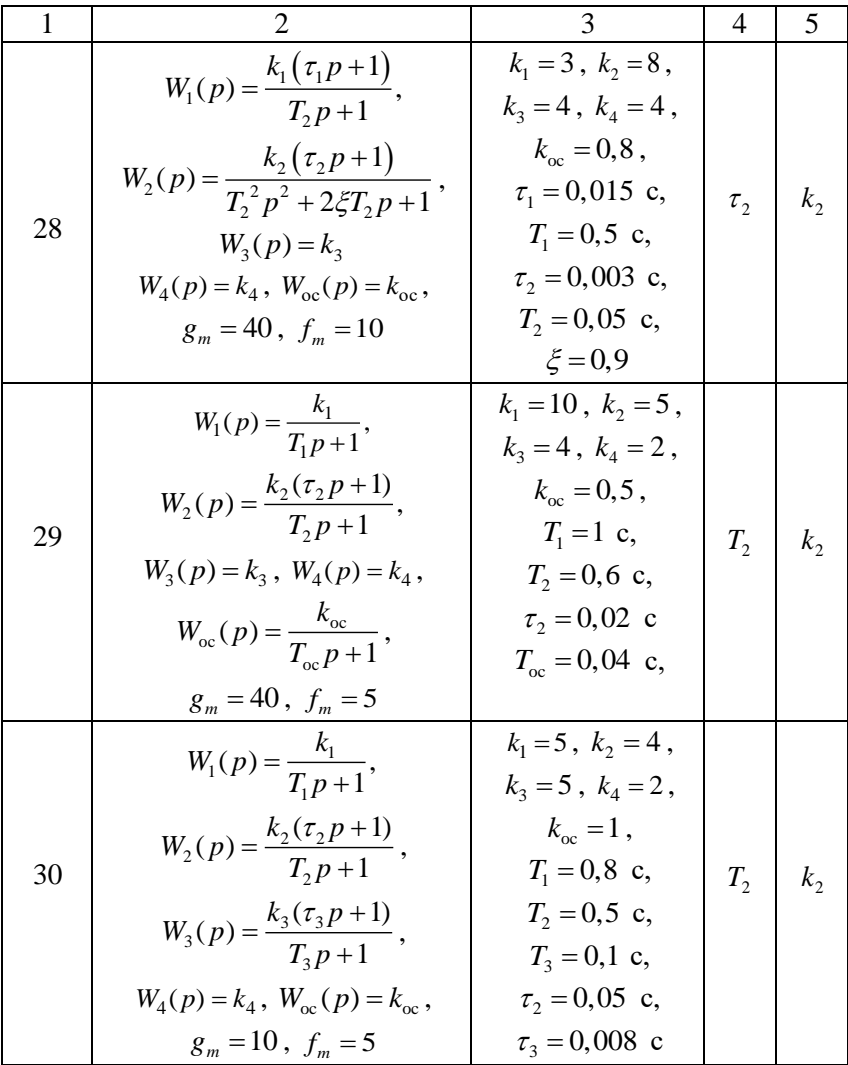